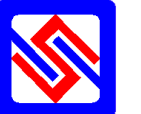

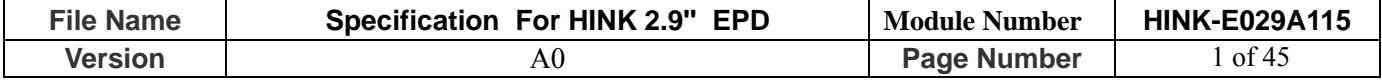

## **Specification For HINK 2.9''EPD**

## **Model NO.: HINK-E029A115**

## **Product VER:A0**

## **Customer Approval**

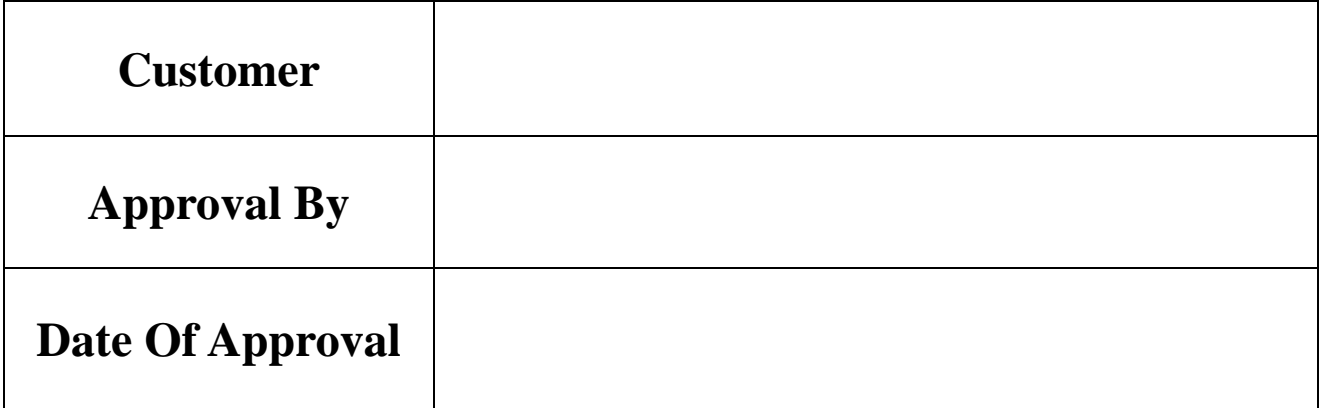

**It will be agreed by the receiver, if not sign back the Specification within 15days.** 

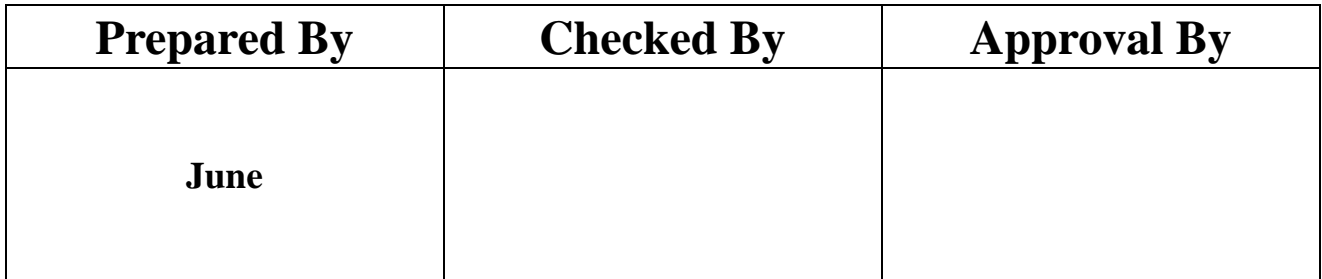

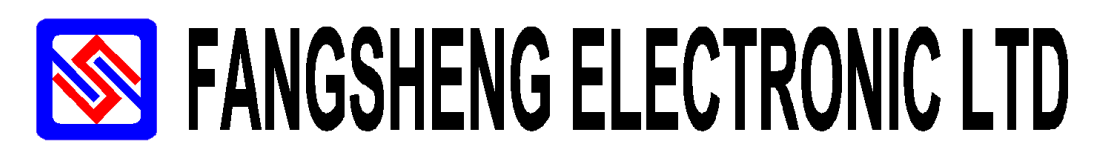

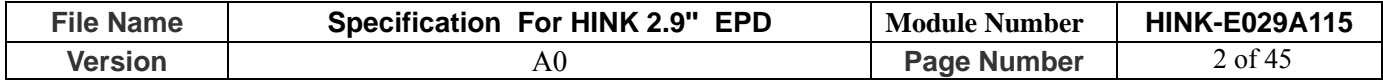

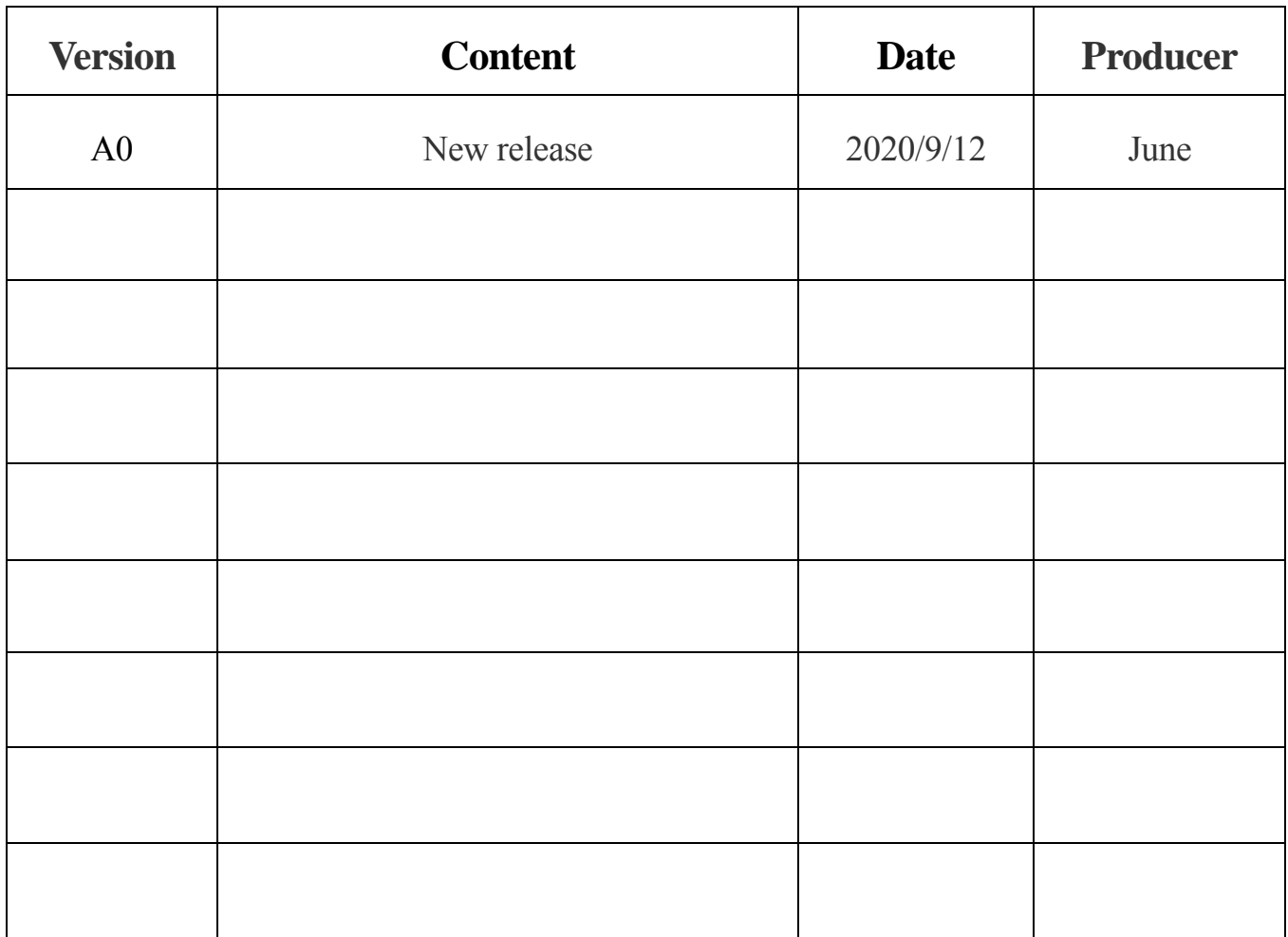

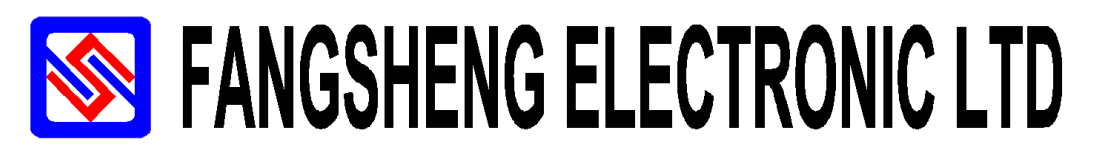

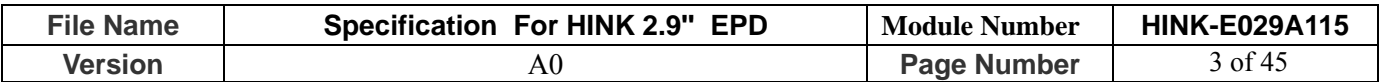

### **CONTENTS**

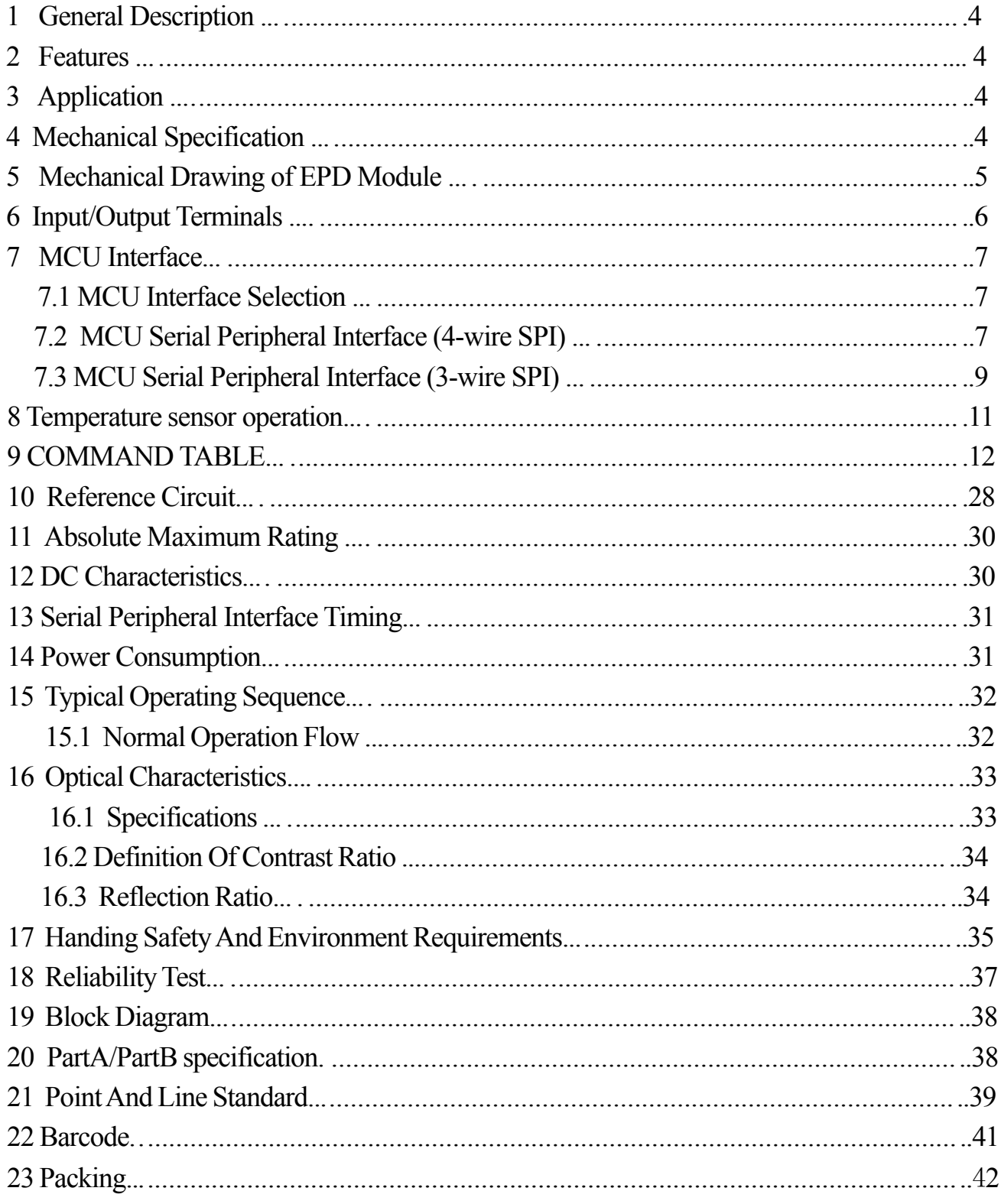

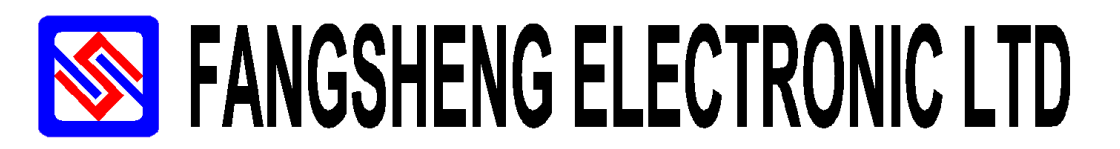

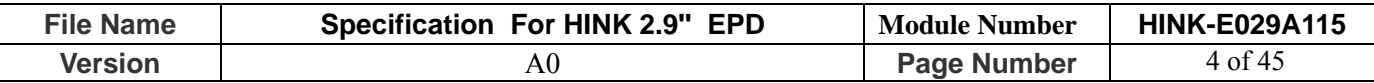

#### **1. General Description**

HINK-E029A115 is an Active Matrix Electrophoretic Display (AMEPD), with interface and a reference system design. The 2.9" active area contains 128×296 pixels, and has 1-bit B/W full display capabilities. An integrated circuit contains gate buffer, source buffer, interface, timing control logic, oscillator, DC-DC, SRAM, LUT, VCOM and border are supplied with each panel.

#### **2. Features**

- $128\times296$  pixels display
- High contrast
- High reflectance
- Ultra wide viewing angle
- Ultra low power consumption
- Pure reflective mode
- Bi-stable display
- Commercial temperature range
- Landscape, portrait modes
- Hard-coat antiglare display surface
- Ultra Low current deep sleep mode
- On chip display RAM
- Low voltage detect for supply voltage
- High voltage ready detect for driving voltage
- Internal temperature sensor
- 10-byte OTP space for module identification
- Waveform stored in On-chip OTP
- Serial peripheral interface available
- On-chip oscillator
- On-chip booster and regulator control for generating VCOM, Gate and Source driving voltage
- I2C signal master interface to read external temperature sensor/ built-in temperature sensor

#### **3. Application**

Electronic Shelf Label System

#### **4. Mechanical Specifications**

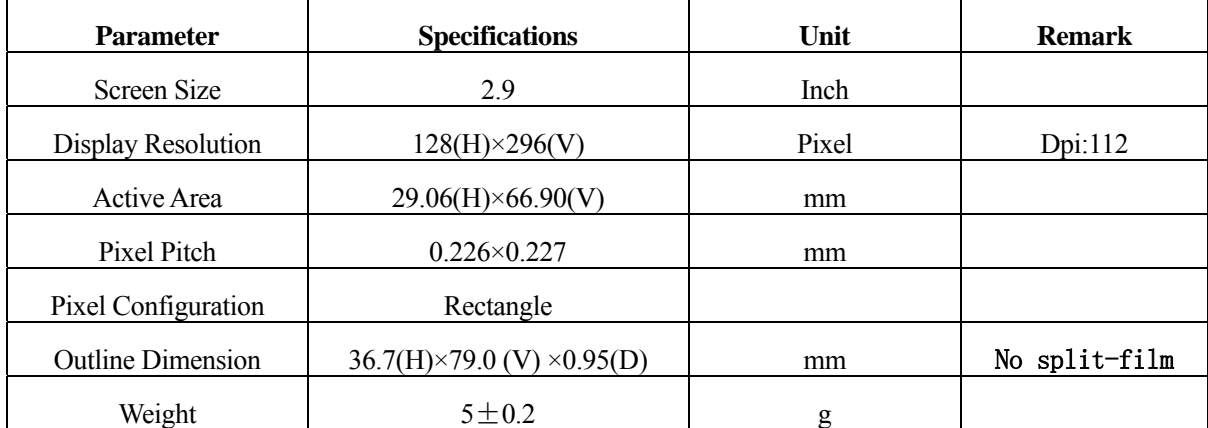

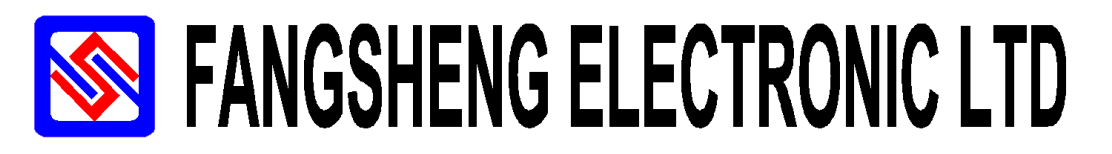

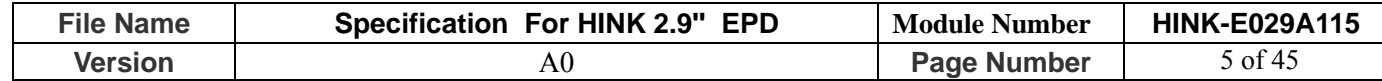

### **5. Mechanical Drawing of EPD module**

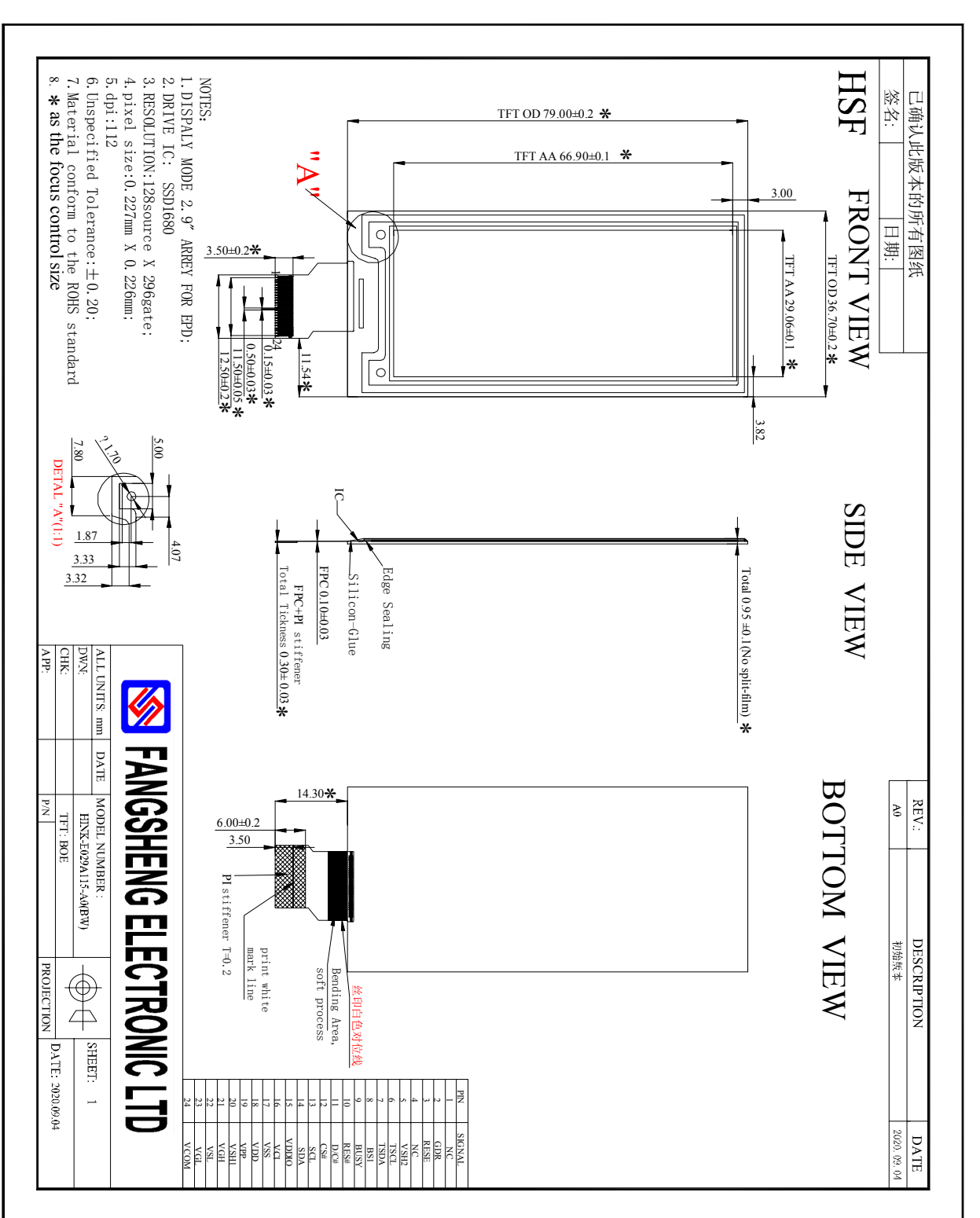

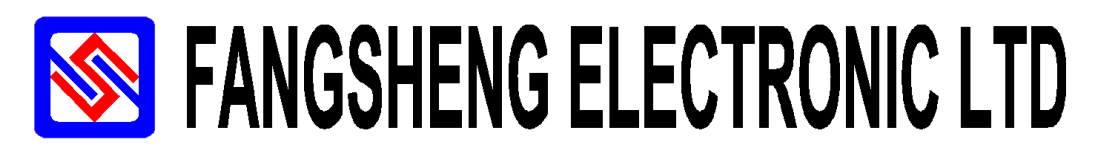

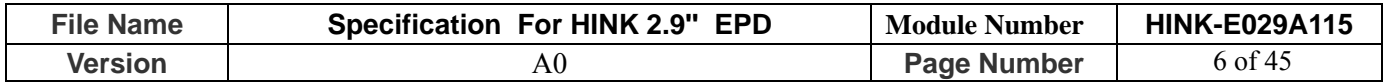

### **6. Input/Output Terminals**

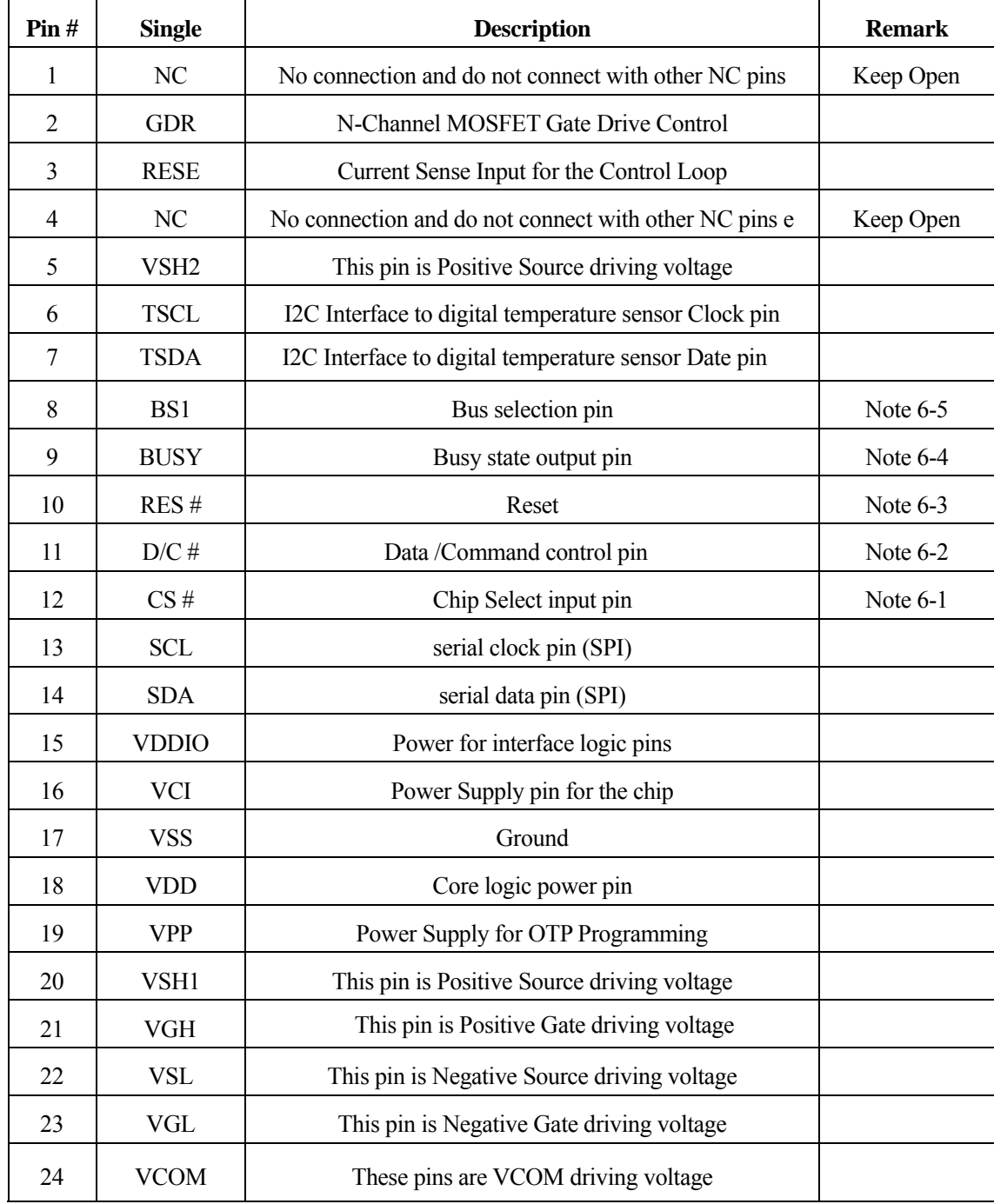

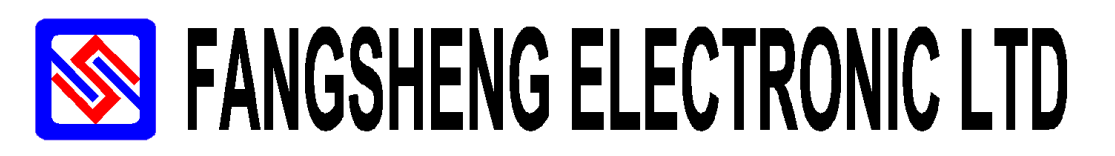

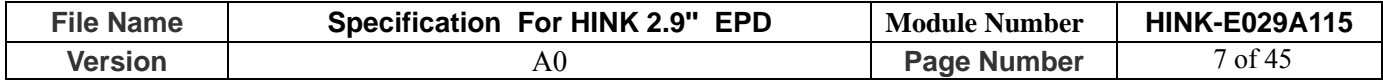

Note 6-1: This pin (CS#) is the chip select input connecting to the MCU. The chip is enabled for MCU communication: only when CS# is pulled LOW.

Note 6-2: This pin (D/C#) is Data/Command control pin connecting to the MCU. When the pin is pulled HIGH,

the data will be interpreted as data. When the pin is pulled LOW, the data will be interpreted as command.

Note 6-3: This pin (RES#) is reset signal input. The Reset is active low.

Note 6-4: This pin (BUSY) is Busy state output pin. When Busy is High the operation of chip should not be

interrupted and any commands should not be issued to the module. The driver IC will put Busy pin High when the

driver IC is working such as:

- Outputting display waveform; or
- Communicating with digital temperature sensor

Note 6-5: This pin (BS1) is for 3-line SPI or 4-line SPI selection. When it is "Low", 4-line SPI is selected. When it is "High", 3-line SPI (9 bits SPI) is selected.

#### **7. MCU Interface**

#### **7.1 MCU interface selection**

The HINK-E029A115 can support 3-wire/4-wire serial peripheral interface. In the Module, the MCU interface is pin selectable by BS1 pins shown in.

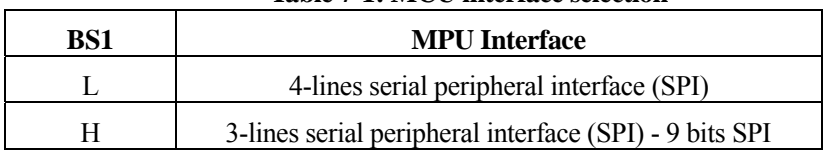

 **Table 7-1: MCU interface selection** 

#### **7.2 MCU Serial Peripheral Interface (4-wire SPI)**

The 4-wire SPI consists of serial clock SCL, serial data SDA, D/C# and CS#. The control pins status in 4-wire SPI in writing command/data is shown in Table 7-2 and the write procedure 4-wire SPI is shown in Figue 7-2.

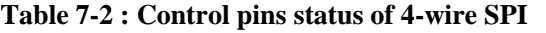

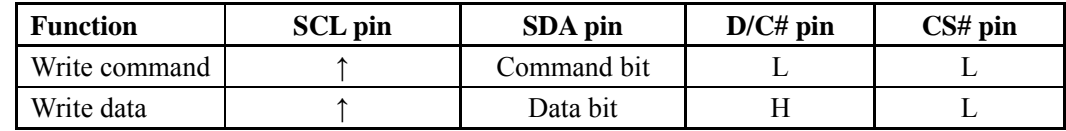

**Note:**

(1) L is connected to VSS and H is connected to VDDIO

(2)  $\uparrow$  stands for rising edge of signal

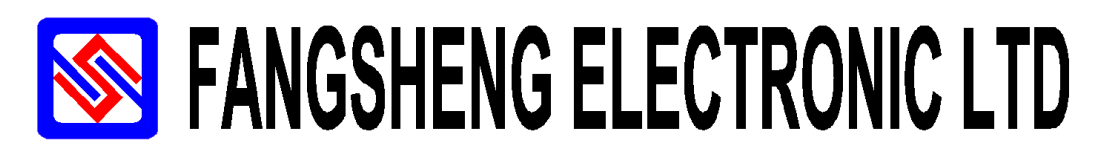

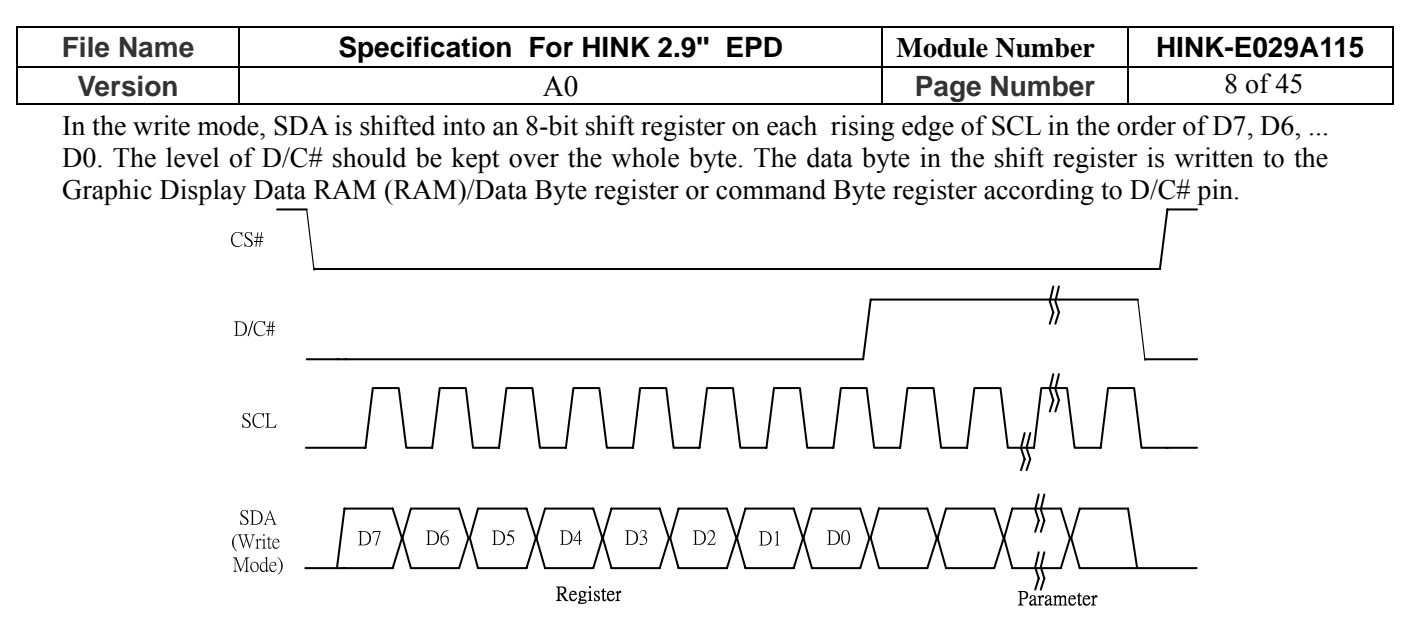

**Figure 7-2: Write procedure in 4-wire SPI mode** 

In the Read mode:

- 1. After driving CS# to low, MCU need to define the register to be read.
- 2. SDA is shifted into an 8-bit shift register on each rising edge of SCL in the order of D7, D6, ... D0 with D/C# keep low.
- 3. After SCL change to low for the last bit of register, D/C# need to drive to high.
- 4. SDA is shifted out an 8-bit data on each falling edge of SCL in the order of D7, D6, … D0.
- 5. Depending on register type, more than 1 byte can be read out. After all byte are read, CS# need to drive to high to stop the read operation.

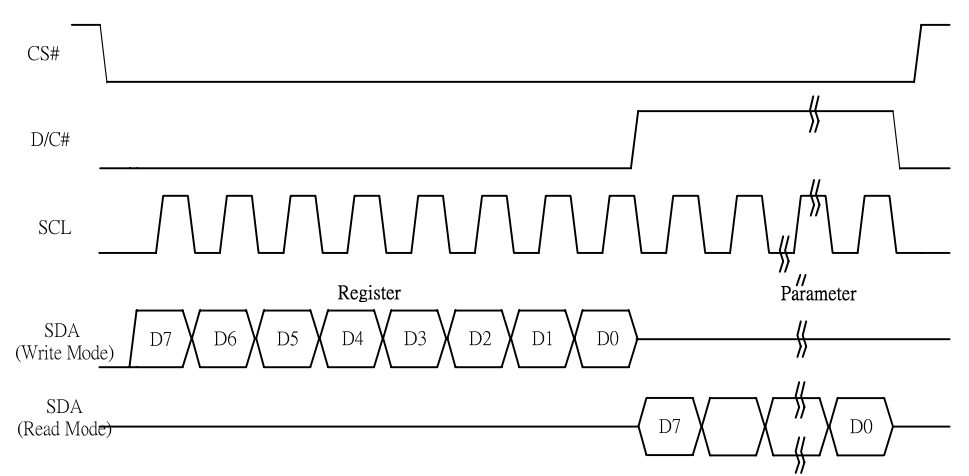

**Figure 7-2: Read procedure in 4-wire SPI mode** 

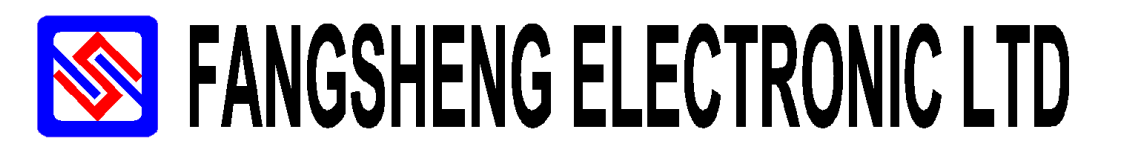

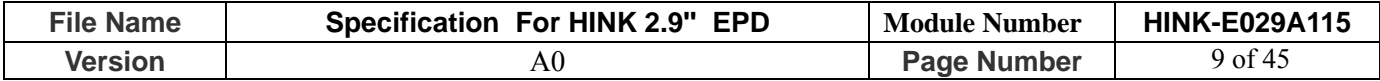

#### **7.3 MCU Serial Peripheral Interface (3-wire SPI)**

The 3-wire SPI consists of serial clock SCL, serial data SDA and CS#. The operation is similar to 4-wire SPI while D/C# pin is not used and it must be tied to LOW. The control pins status in 3-wire SPI is shown in Table 7-3.

**Table 7-3 : Control pins status of 3-wire SPI** 

| <b>Function</b> | <b>SCL</b> pin | SDA pin     | $D/C\#$ pin | CS#pin |
|-----------------|----------------|-------------|-------------|--------|
| Write command   |                | Command bit | Tie LOW     |        |
| Write data      |                | Data bit    | Tie LOW     |        |

#### **Note:**

(1) L is connected to  $V_{SS}$  and H is connected to  $V_{DDIO}$ 

(2)  $\uparrow$  stands for rising edge of signal

In the write operation, a 9-bit data will be shifted into the shift register on each clock rising edge. The bit shifting sequence is D/C# bit, D7 bit, D6 bit to D0 bit. The first bit is D/C# bit which determines the following byte is command or data. When D/C# bit is 0, the following byte is command. When D/C# bit is 1, the following byte is data. shows the write procedure in 3-wire SPI

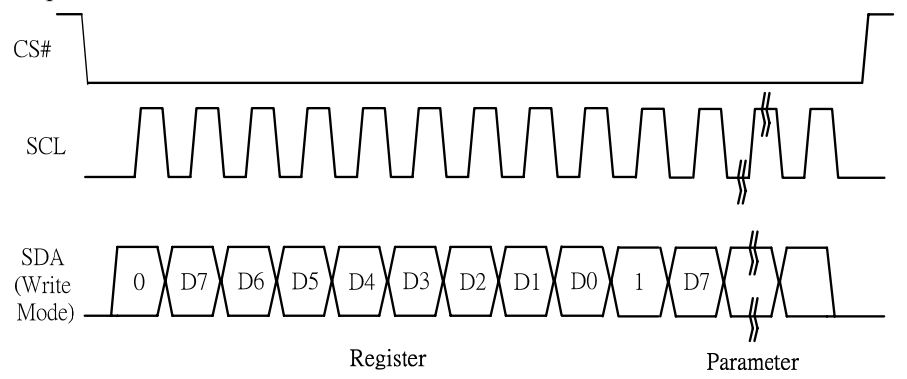

**Figure 7-3: Write procedure in 3-wire SPI mode** 

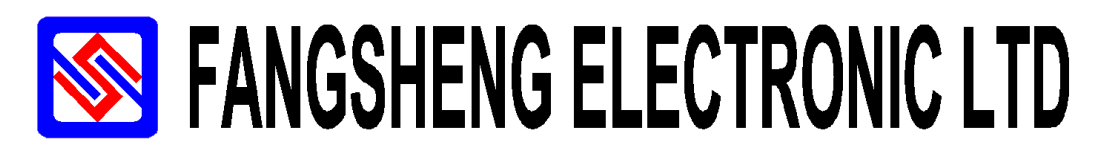

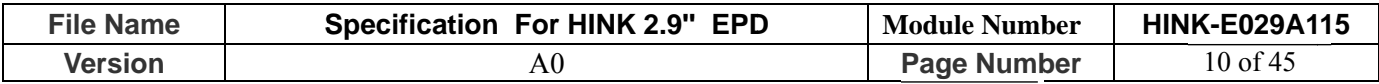

In the Read mode:

1. After driving CS# to low, MCU need to define the register to be read.

2.  $D/C\#=0$  is shifted thru SDA with one rising edge of SCL

- 3. SDA is shifted into an 8-bit shift register on each rising edge of SCL in the order of  $D7, D6, ...$  D0.
- 4.  $D/C#=1$  is shifted thru SDA with one rising edge of SCL
- 5. SD DA is shifted out an 8-bit data on each falling edge of SCL in th he order of D7 7, D6, … D0.
- 5. SDA is shifted out an 8-bit data on each falling edge of SCL in the order of D7, D6, ... D0.<br>6. Depending on register type, more than 1 byte can be read out. After all byte are read, CS# need to drive to high to stop the read operation.

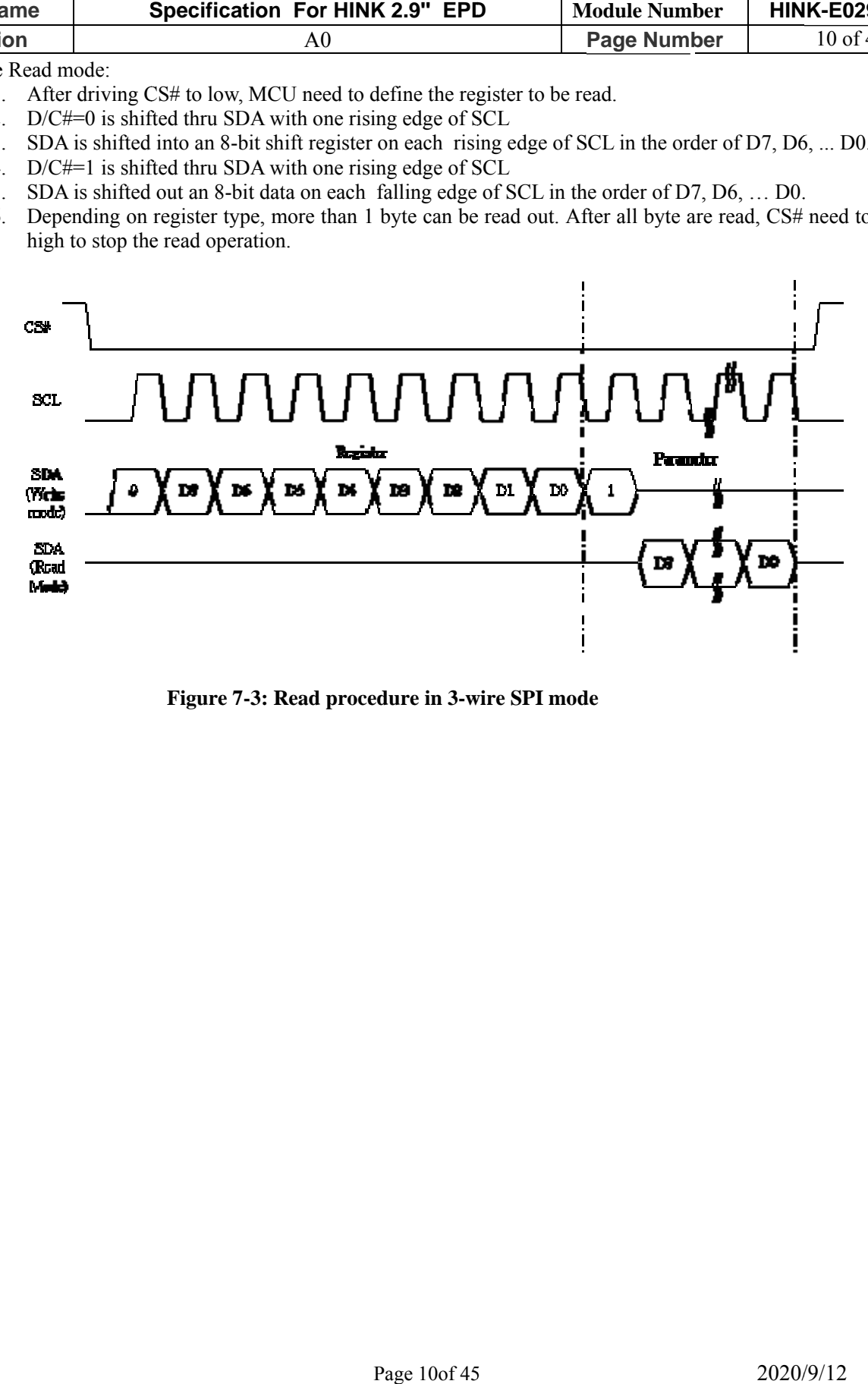

**Figure 7-3: Read procedure in 3-wire SPI mode** 

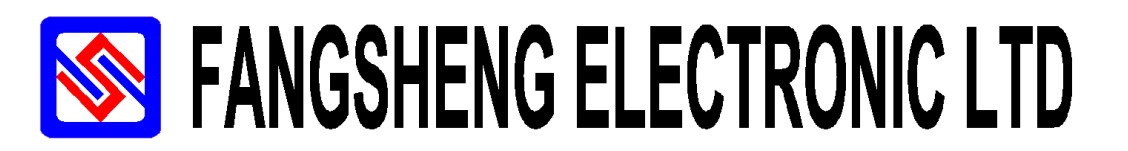

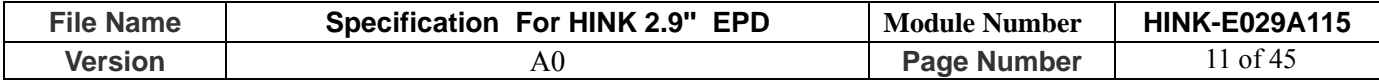

#### **8. Temperature sensor operation**

Following is the way of how to sense the ambient temperature of the module. First, use an external temperature sensor to get the temperature value and converted it into HEX format with below mapping table, then send command 0x1A with the HEX temperature value to the module thru the SPI interface.

The temperature value to HEX conversion is as follow:

1. If the Temperature value MSByte bit  $D11 = 0$ , then

The temperature is positive and value ( $DegC$ ) = + (Temperature value) / 16

2. If the Temperature value MSByte bit  $D11 = 1$ , then

The temperature is negative and value (DegC) =  $\sim$  (2's complement of Temperature value) / 16

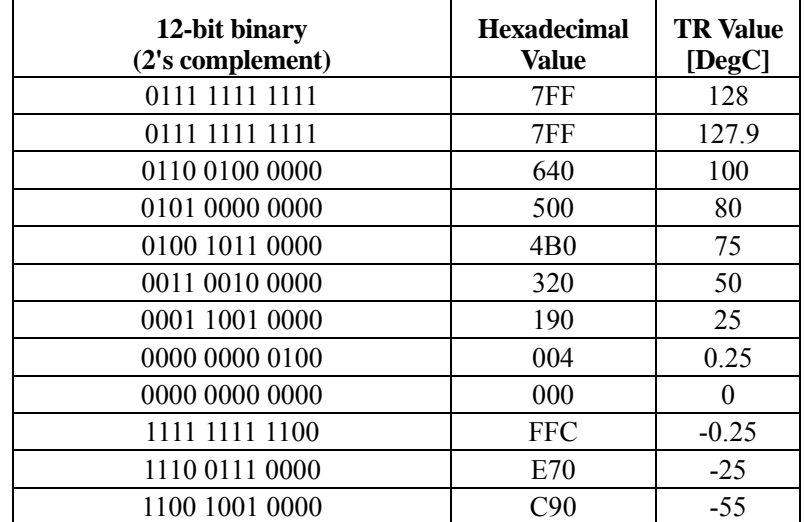

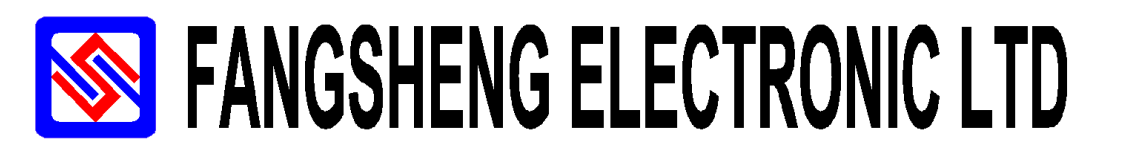

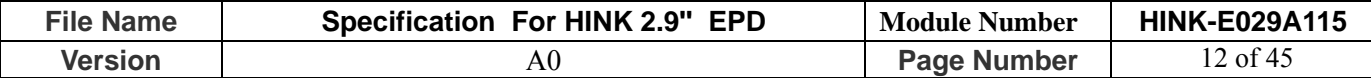

### **9. COMMAND TABLE**

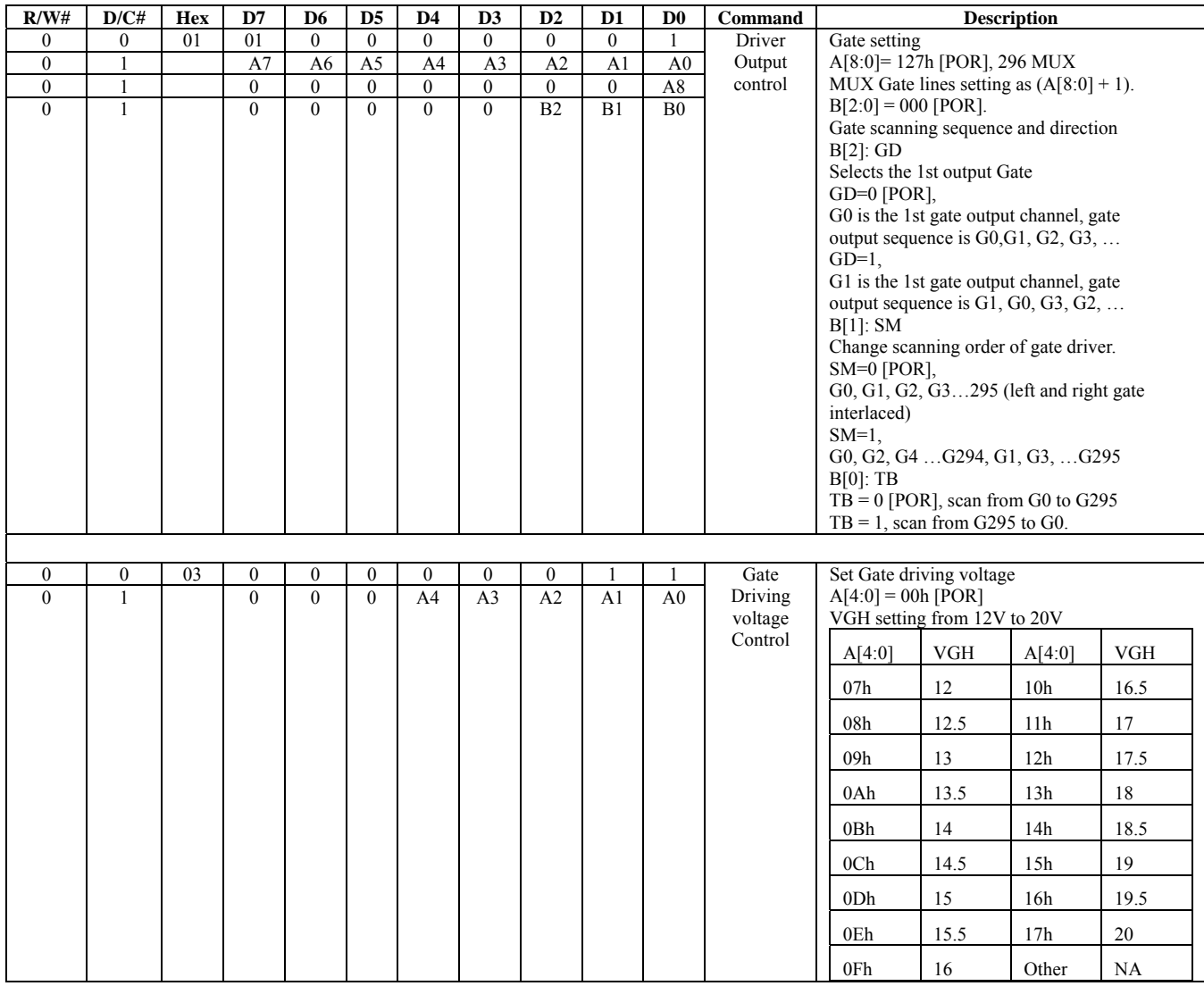

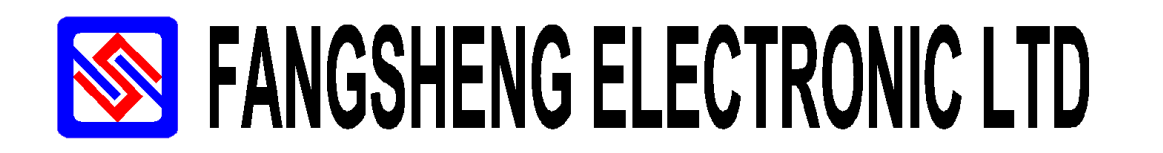

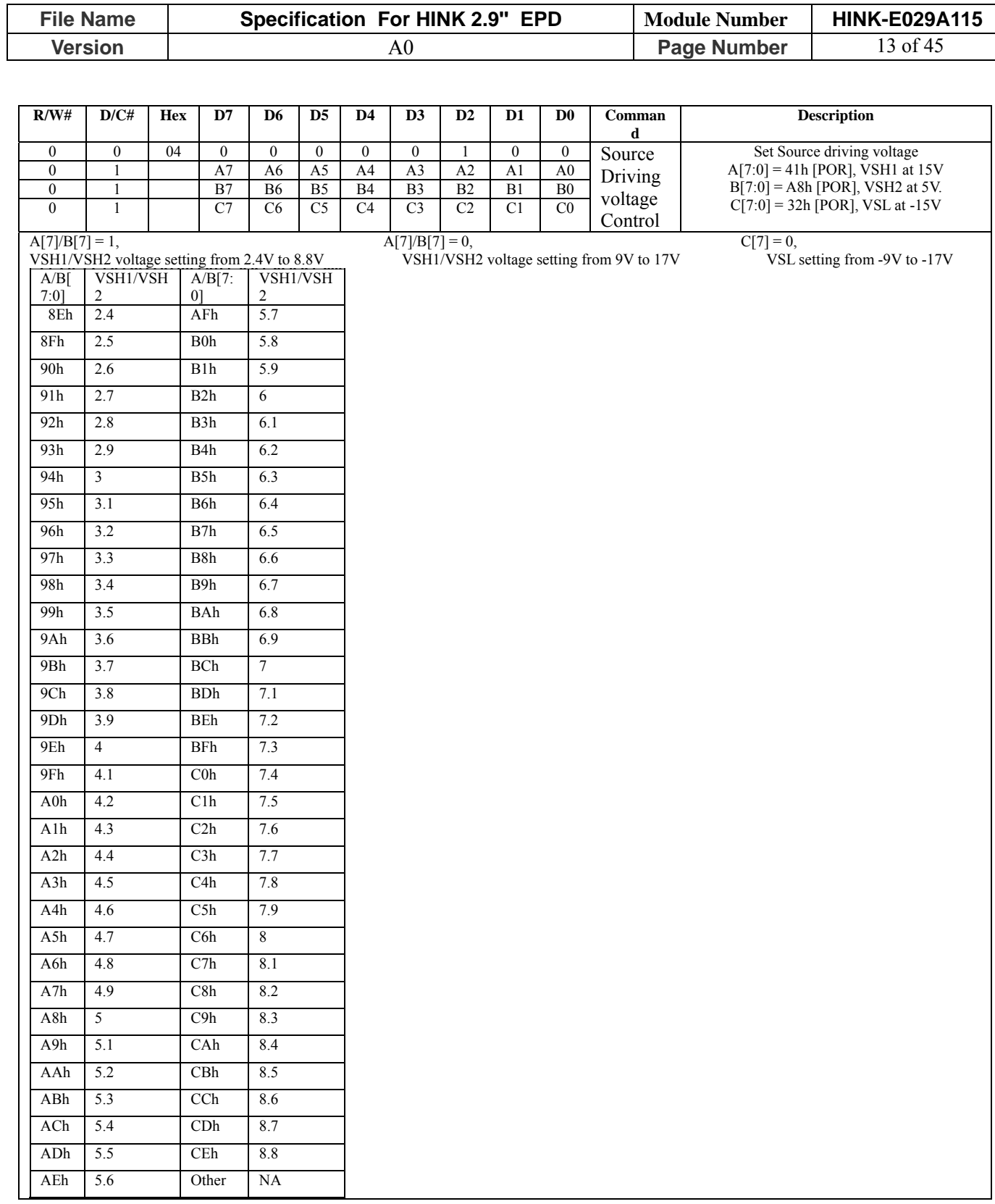

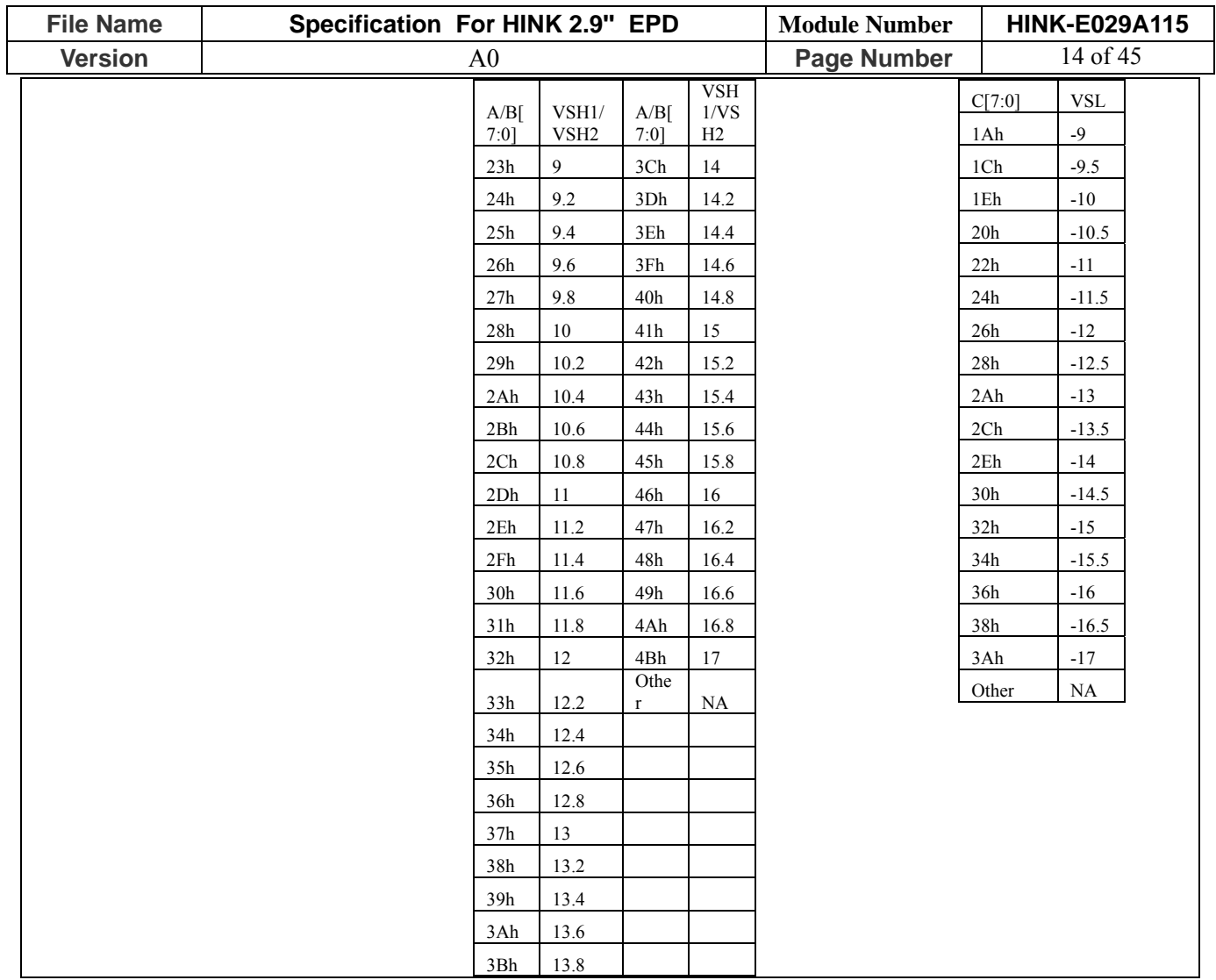

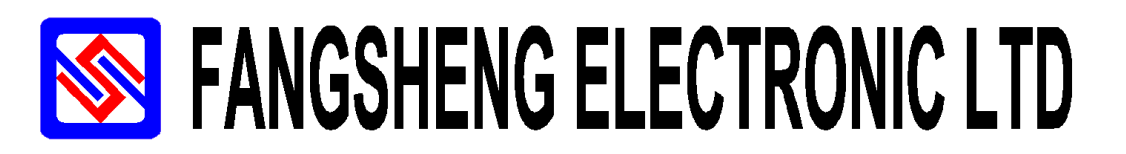

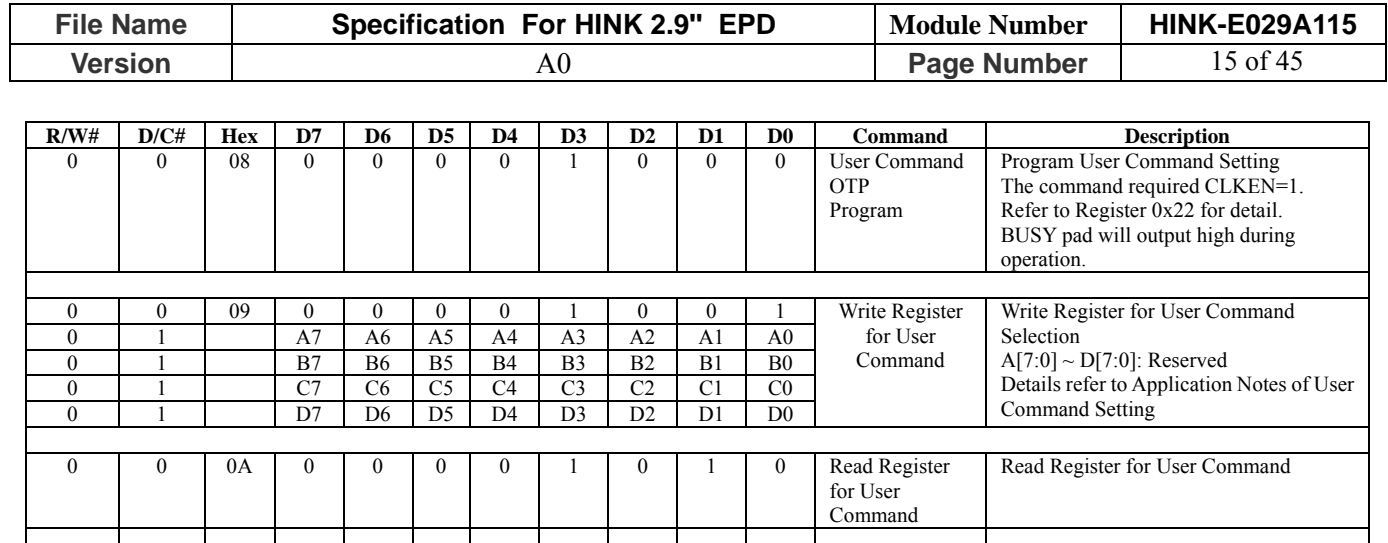

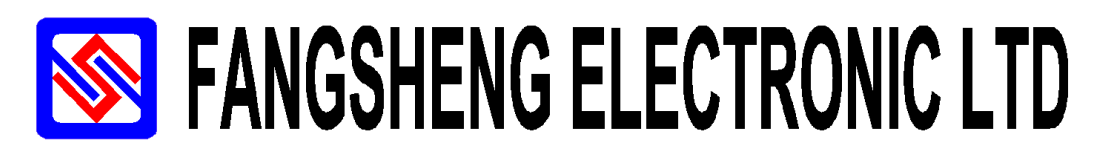

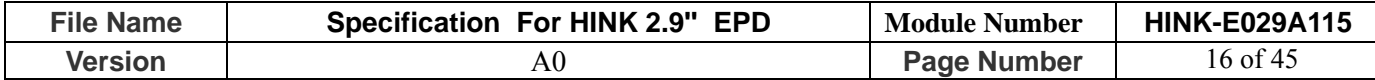

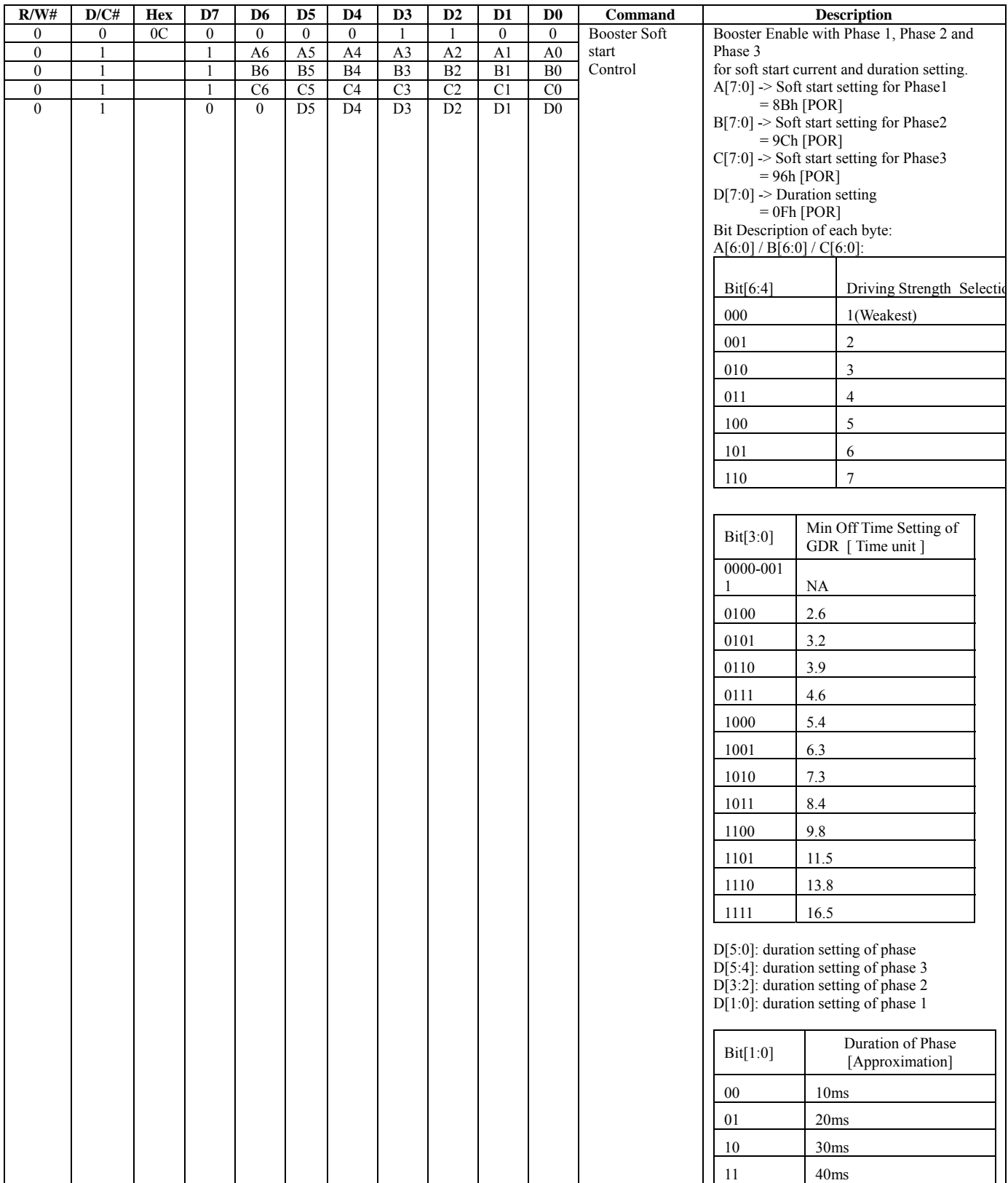

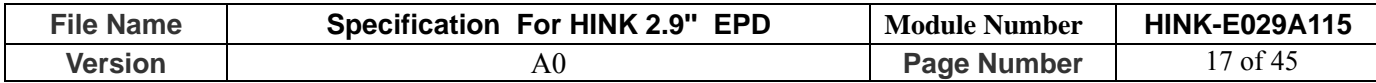

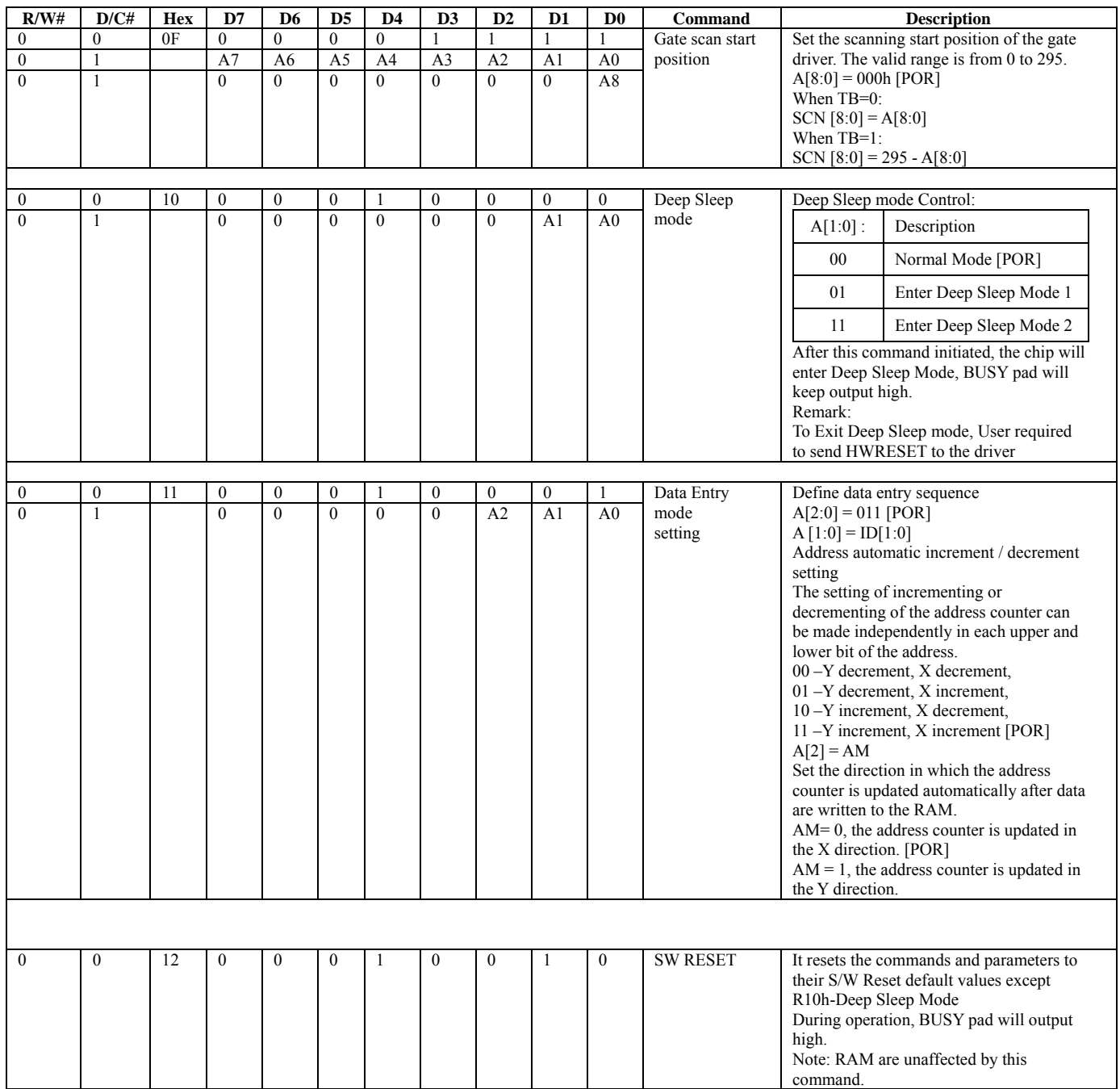

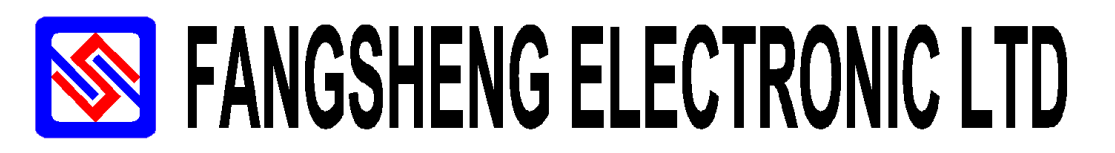

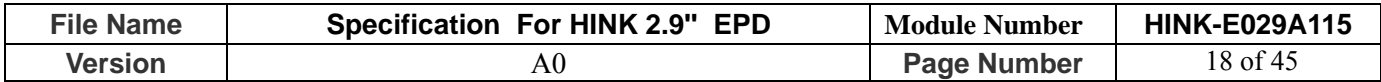

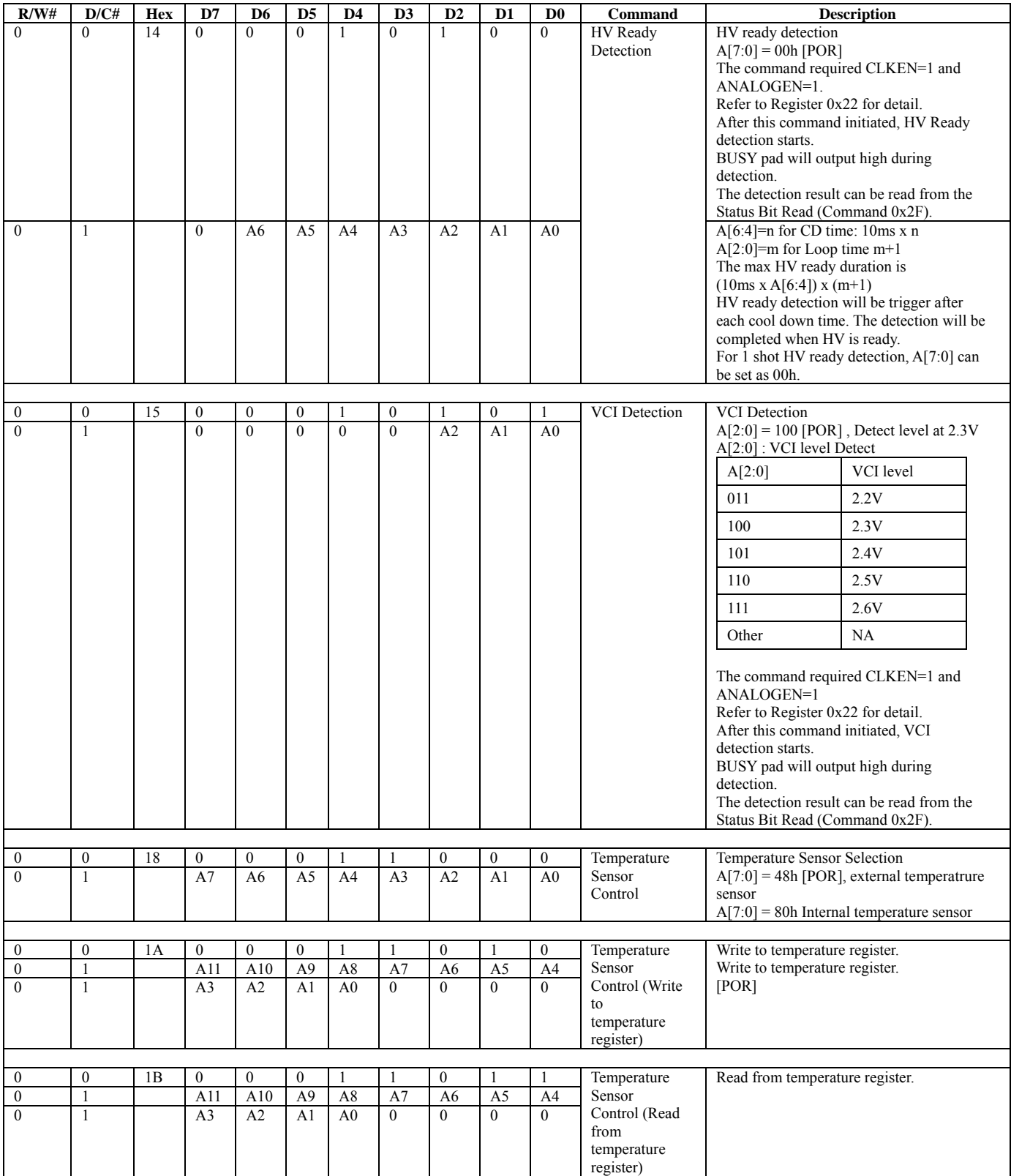

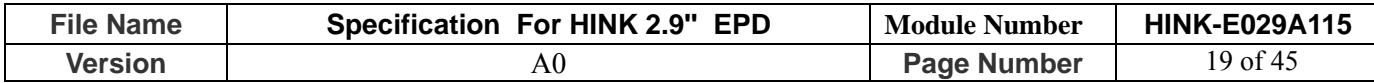

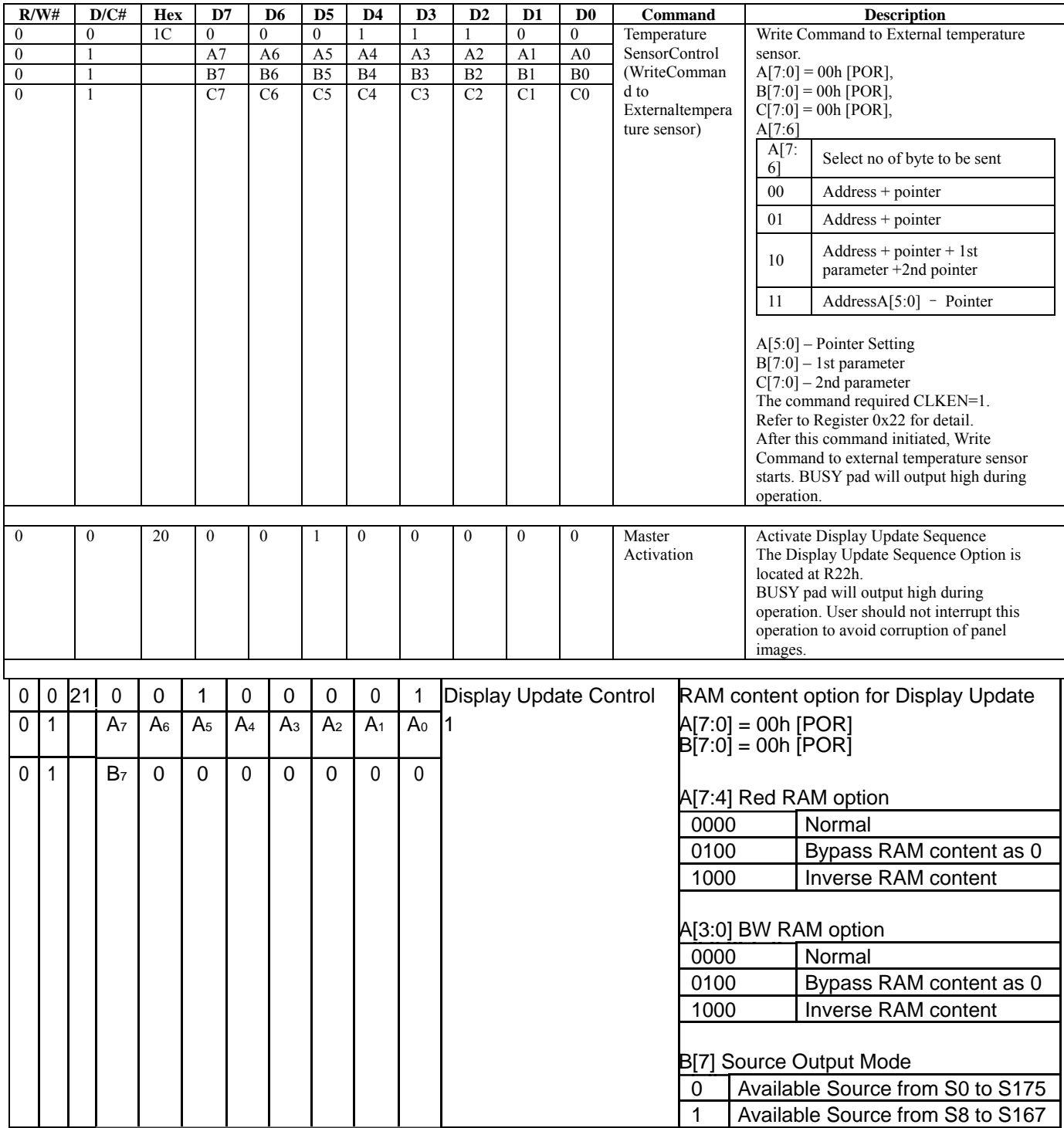

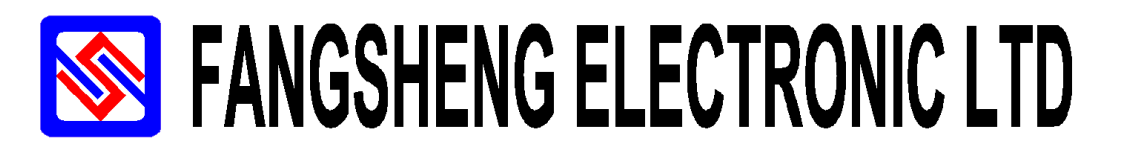

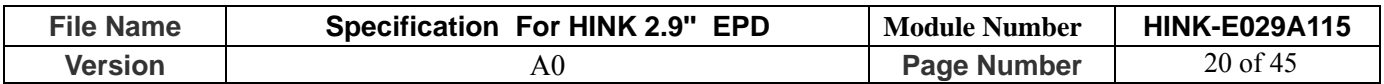

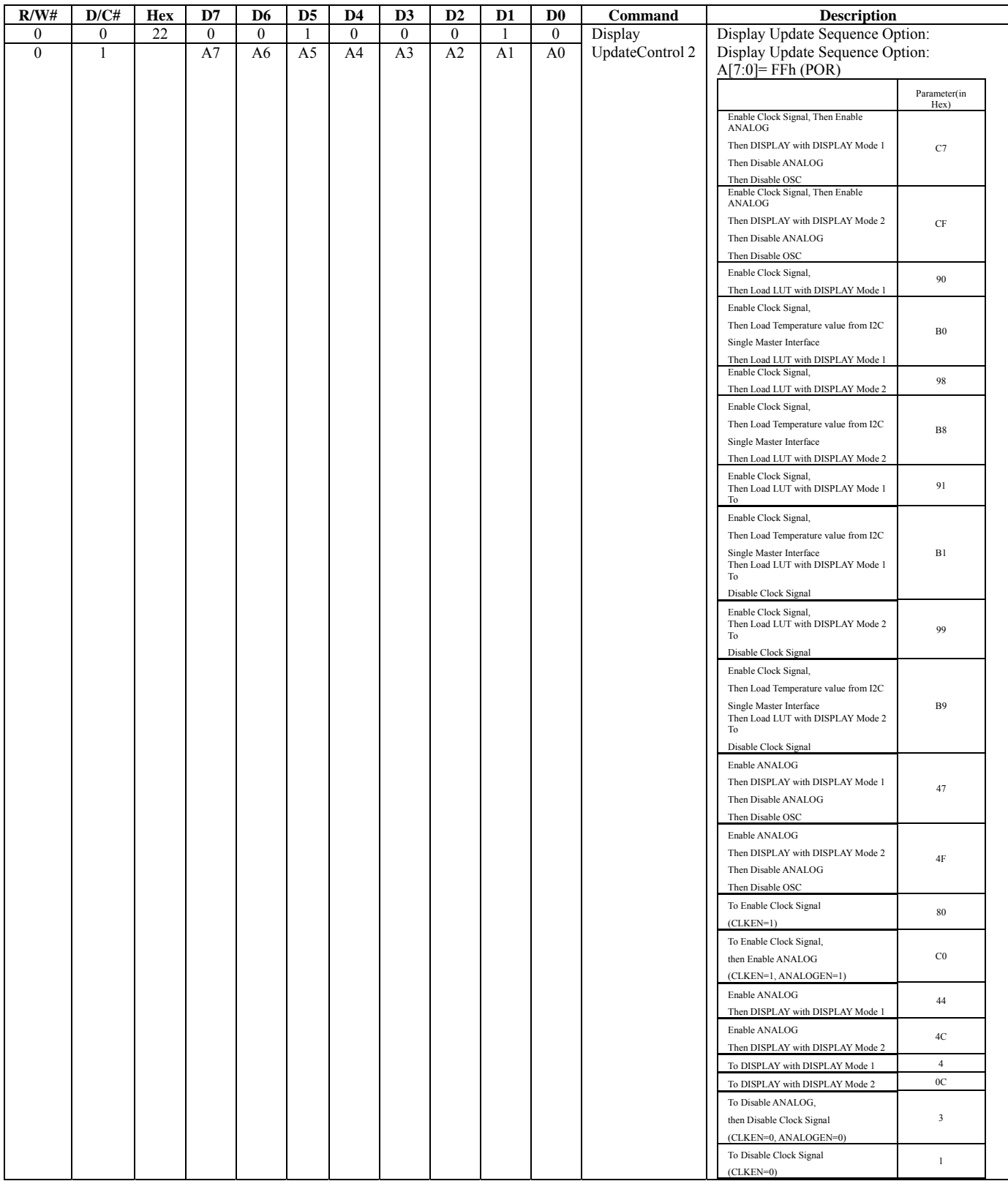

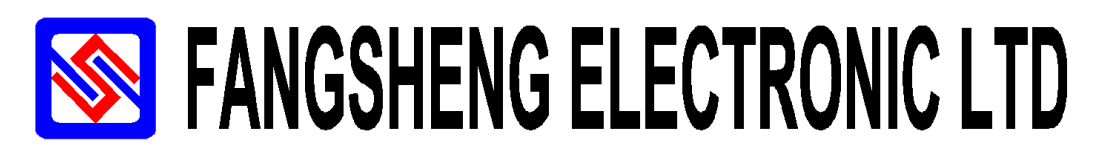

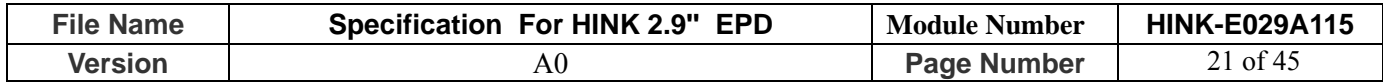

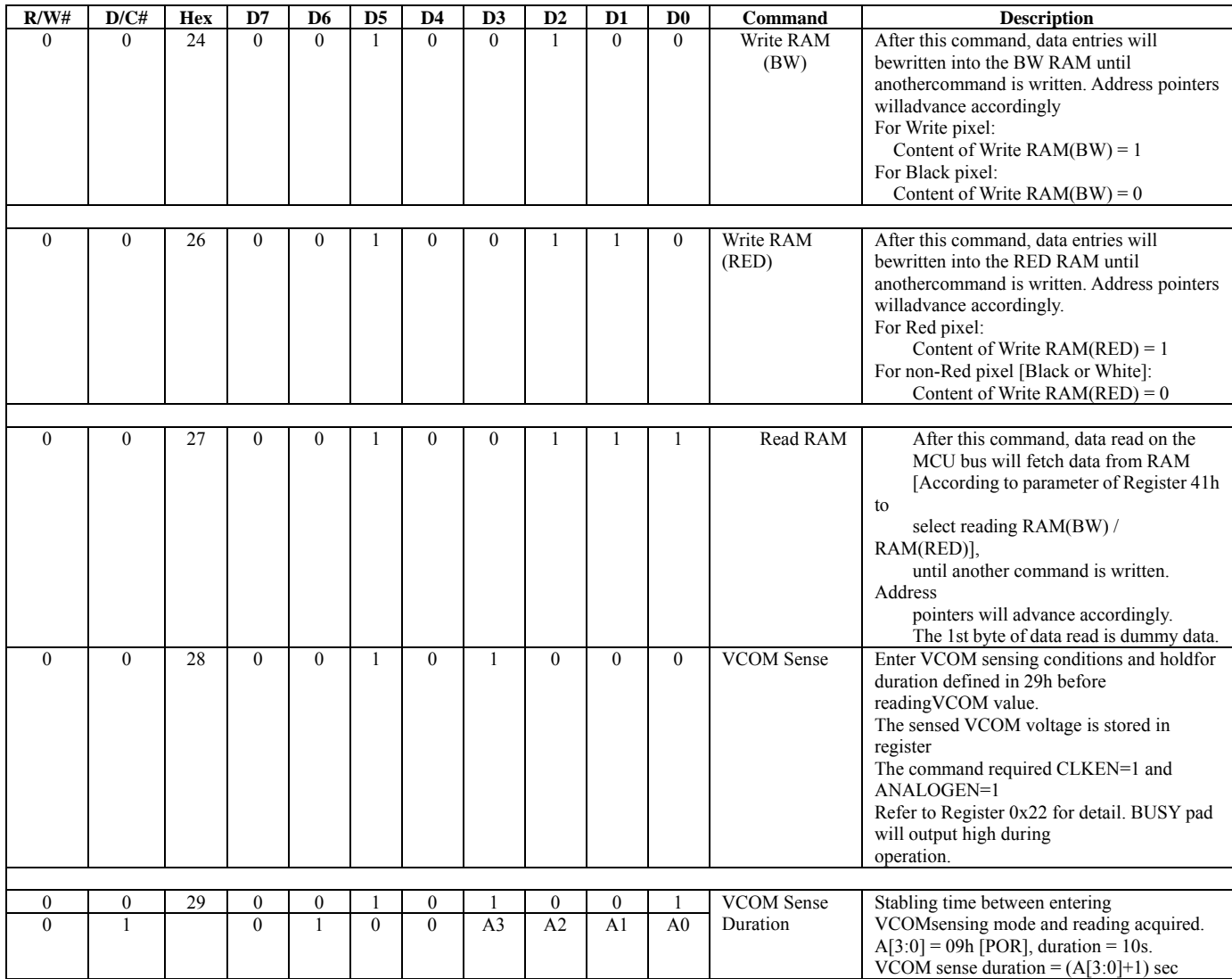

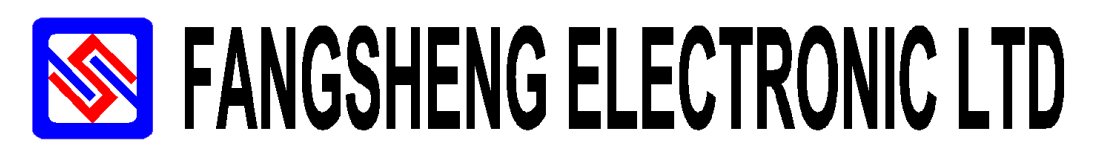

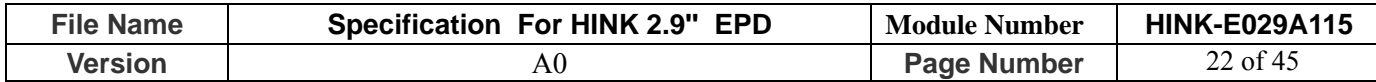

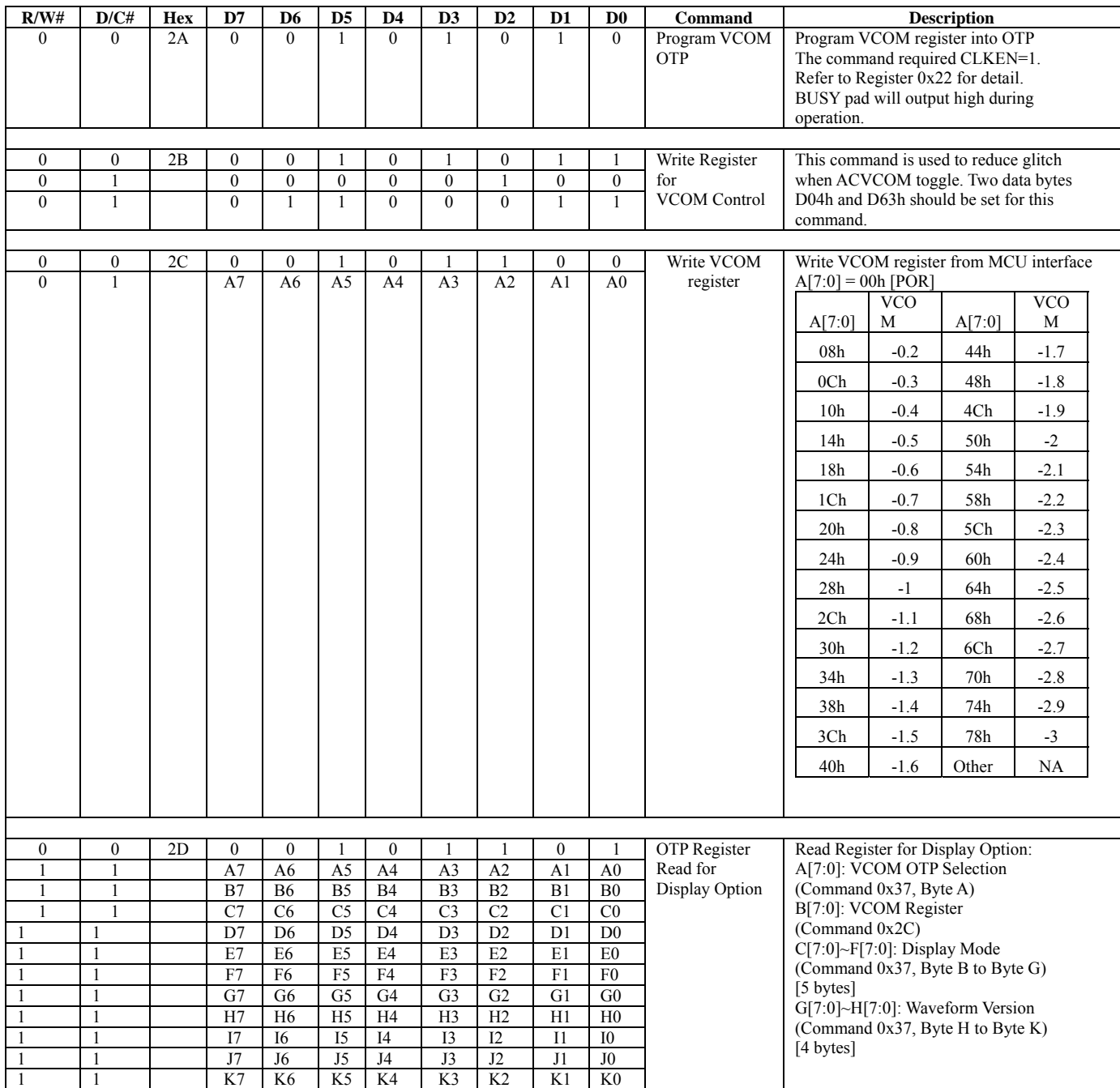

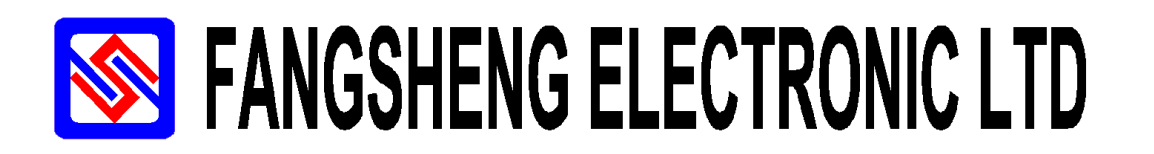

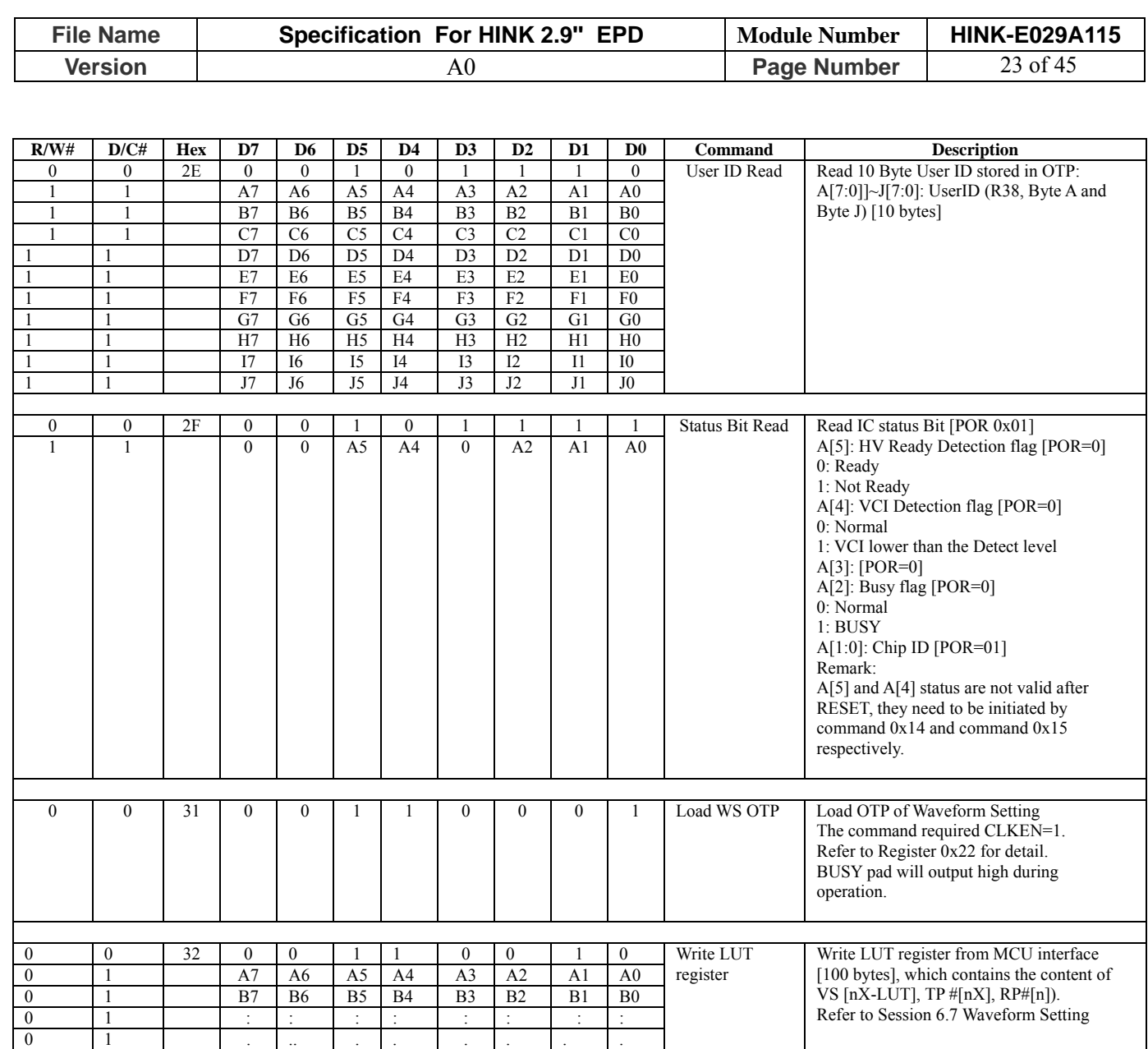

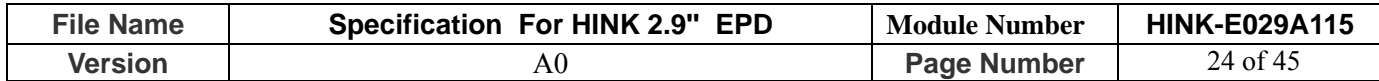

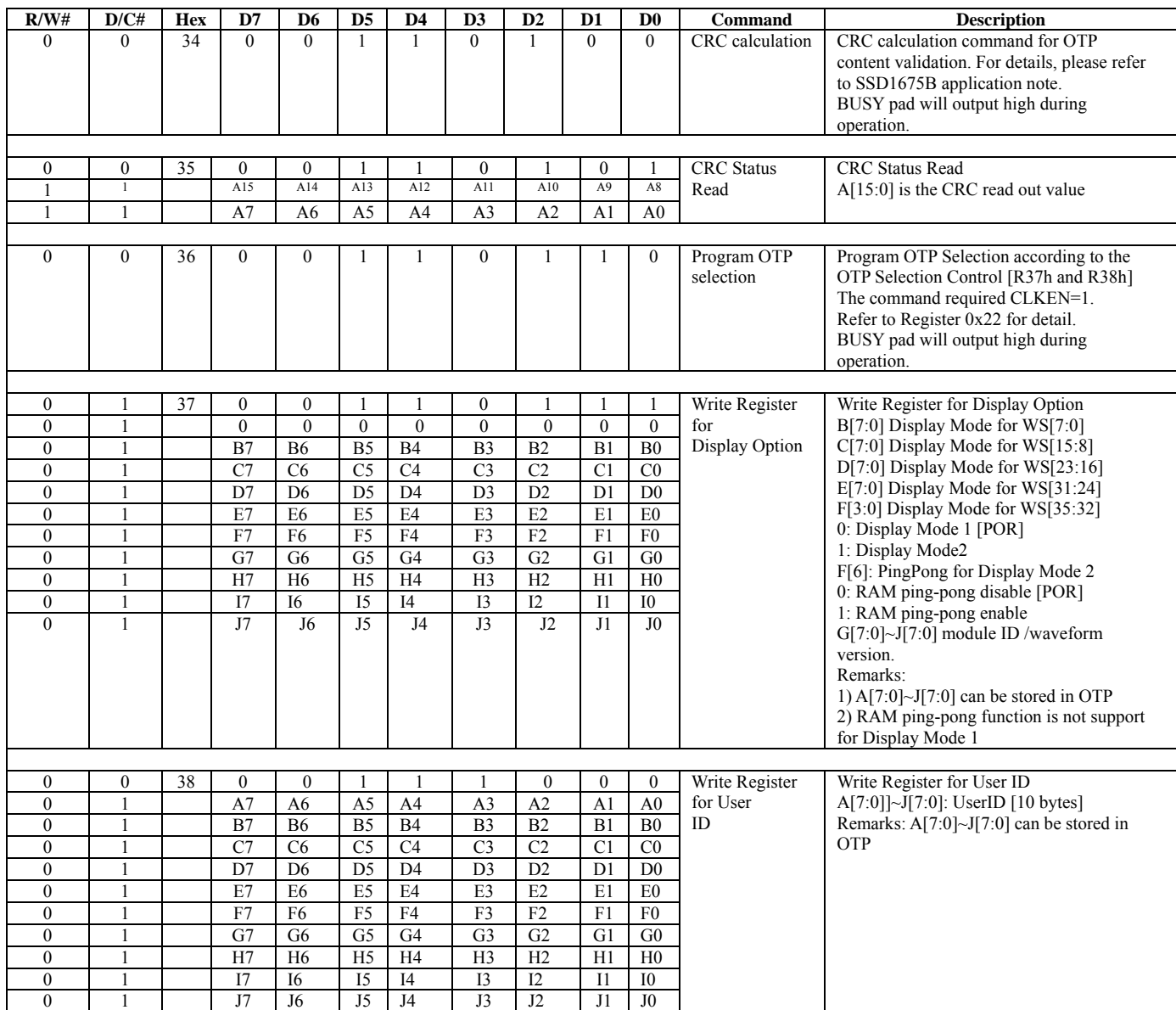

**File Name Specification For HINK 2.9" EPD Module Number | HINK-E029A115 Version A0 Page Number** 25 of 45

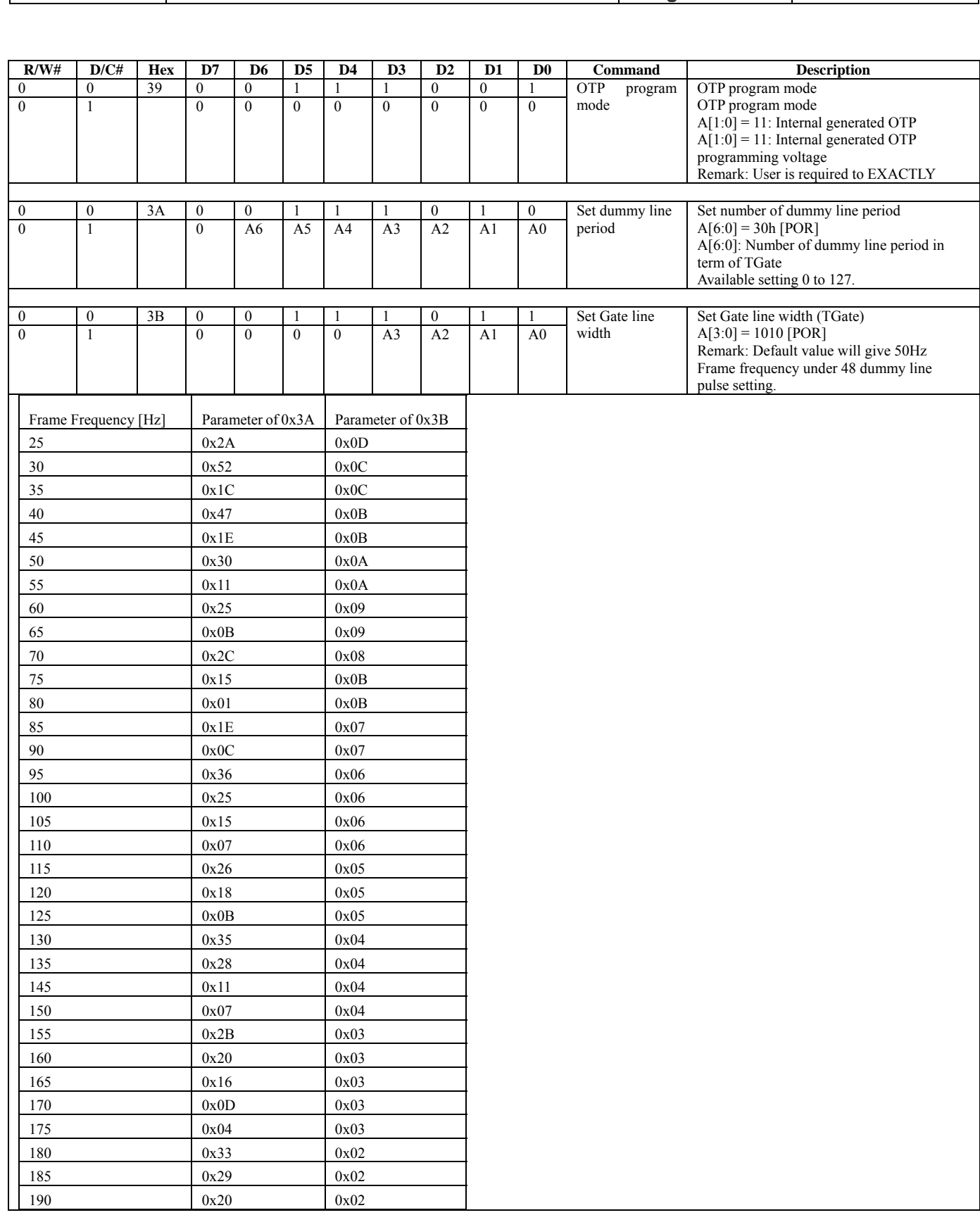

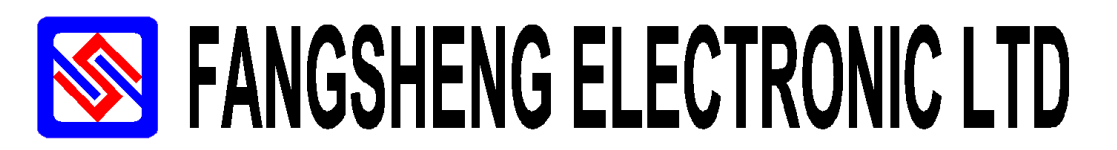

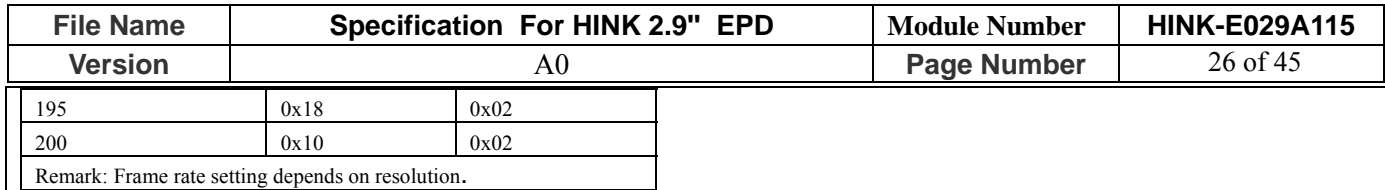

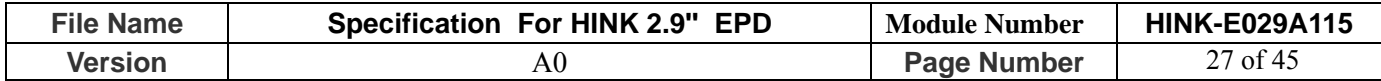

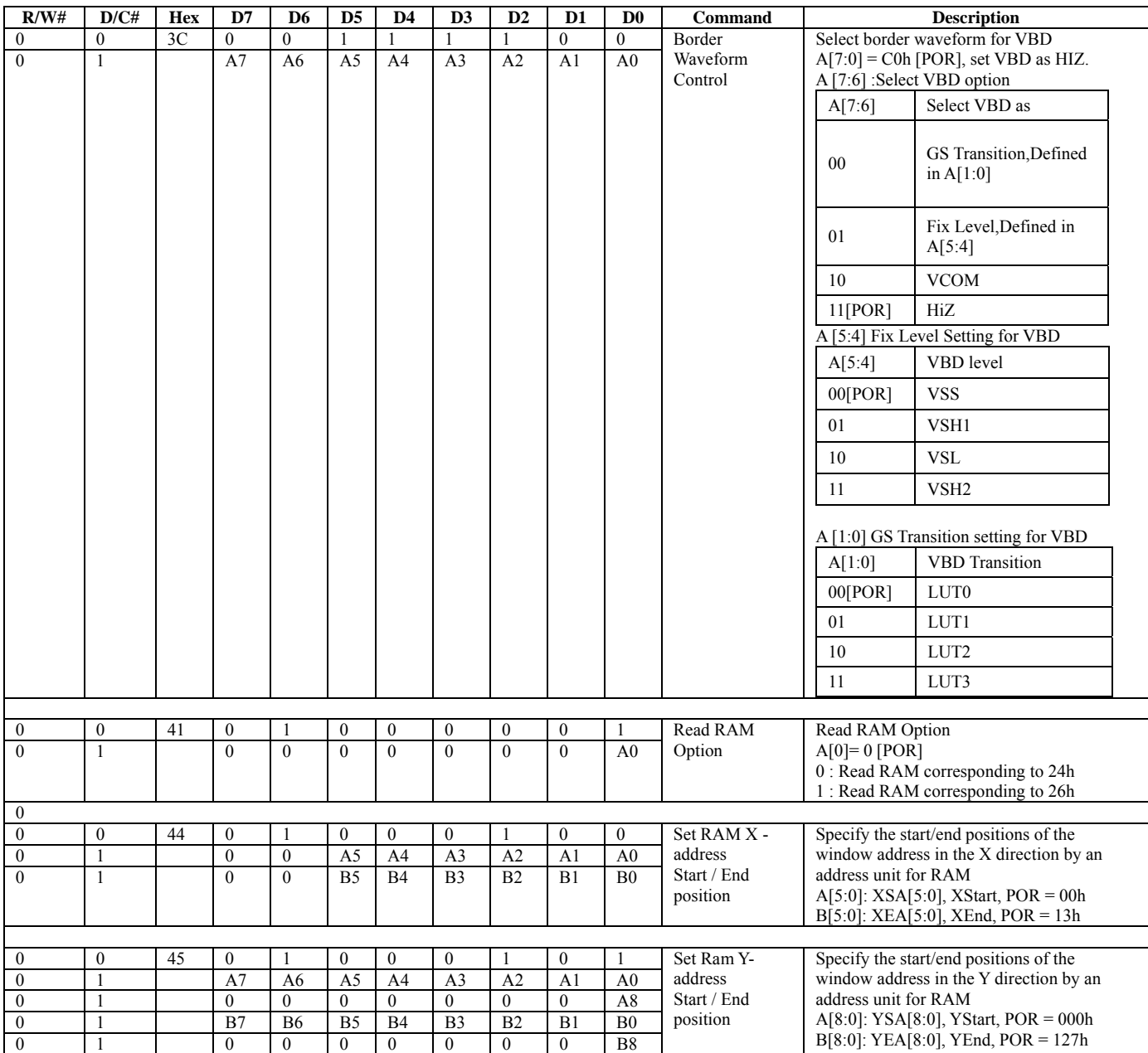

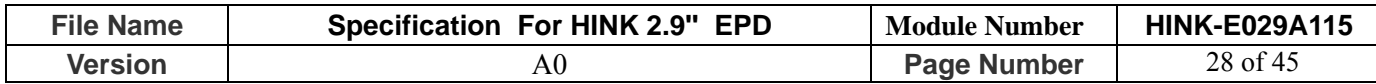

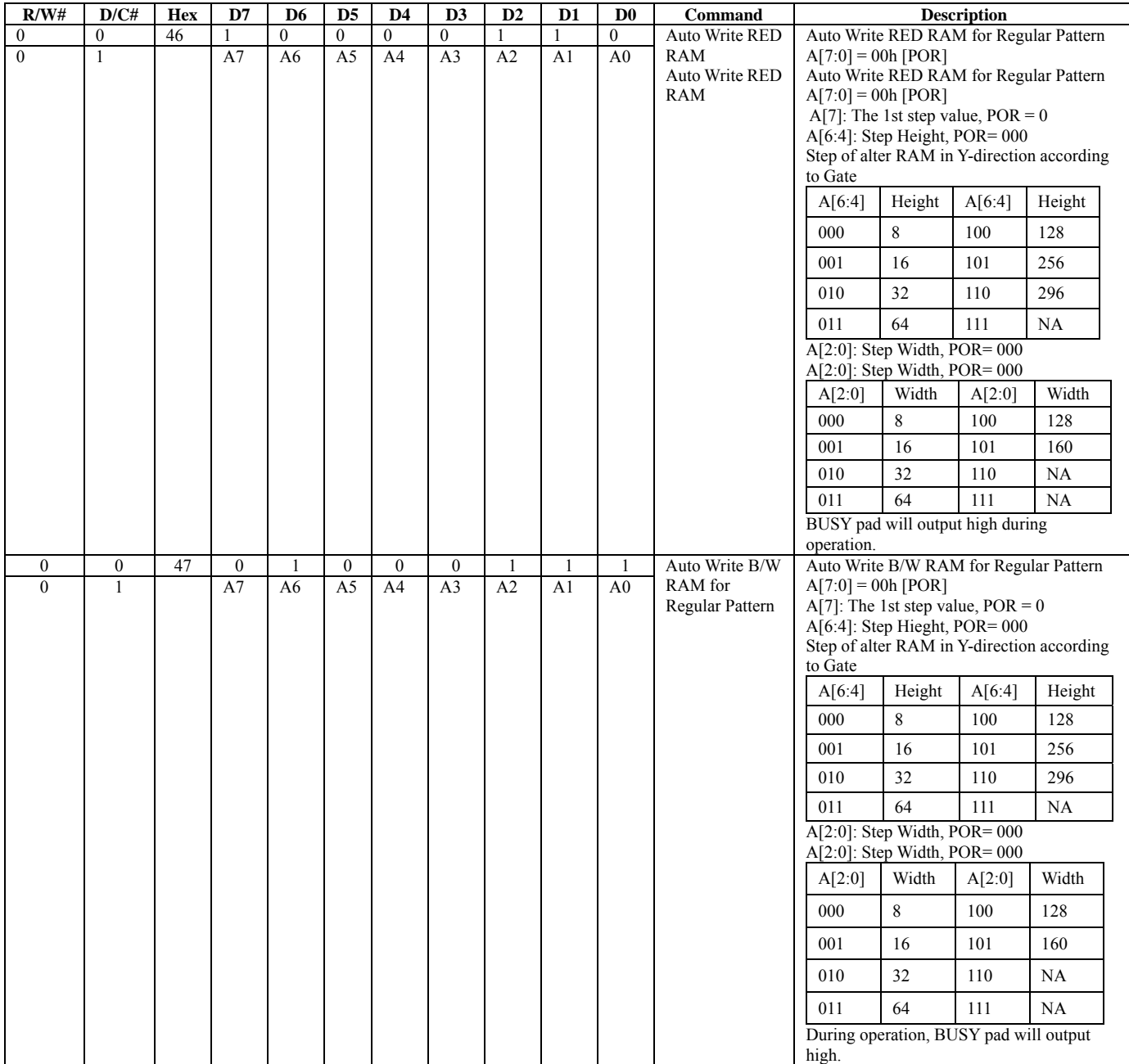

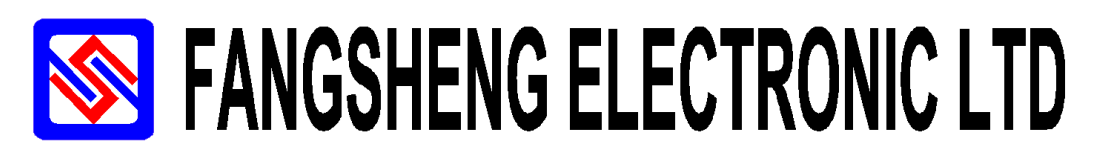

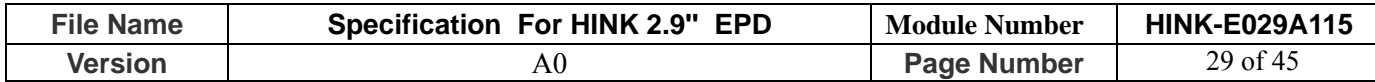

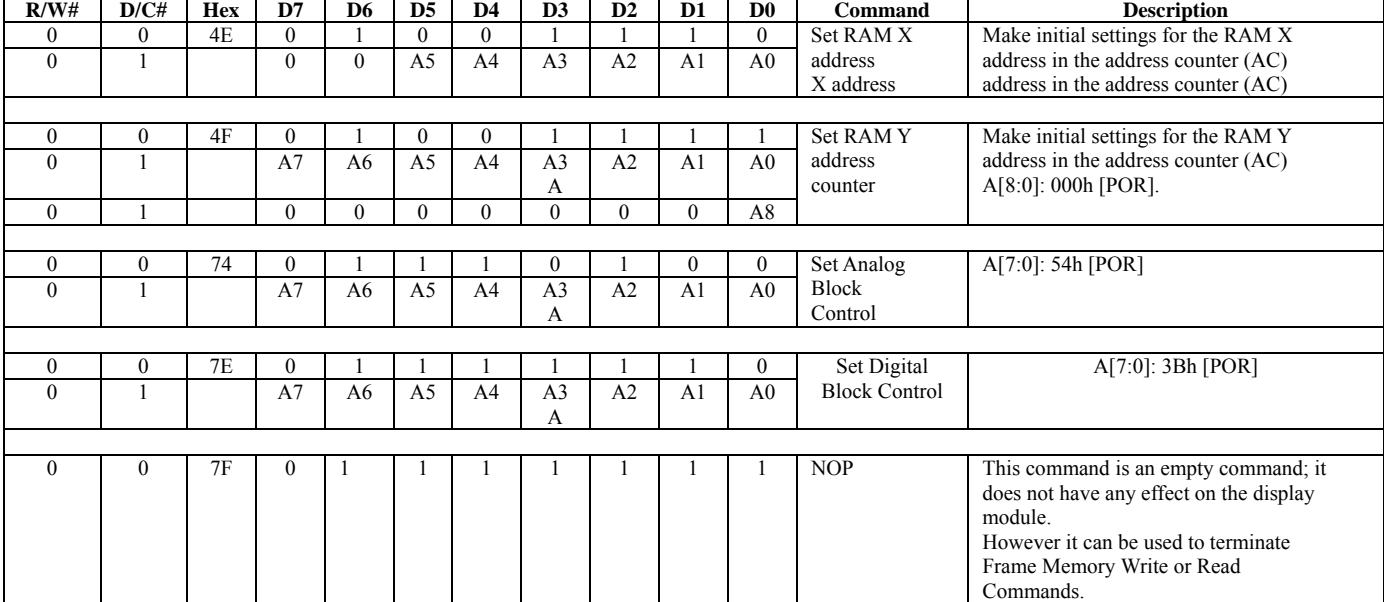

| <b>File Name</b>           | Specification For HINK 2.9" EPD<br>A <sub>0</sub> |                                                  |             | <b>Module Number</b> |                            | <b>HINK-E029A115</b><br>30 of 45 |  |
|----------------------------|---------------------------------------------------|--------------------------------------------------|-------------|----------------------|----------------------------|----------------------------------|--|
| <b>Version</b>             |                                                   |                                                  |             | <b>Page Number</b>   |                            |                                  |  |
| 10. Reference Circuit      |                                                   |                                                  |             |                      | CON1<br>24Pin<br><b>NC</b> |                                  |  |
|                            |                                                   |                                                  | <b>GDR</b>  | $\overline{2}$       | <b>GDR</b>                 |                                  |  |
|                            |                                                   |                                                  | <b>RESE</b> | $\overline{3}$       | <b>RESE</b>                |                                  |  |
|                            |                                                   |                                                  |             | 4                    | NC                         |                                  |  |
|                            | C <sub>2</sub>                                    | $\int$ -1uF25V                                   |             | $\overline{5}$       |                            |                                  |  |
| <u>" </u>                  |                                                   |                                                  | <u>SCL</u>  | 6                    | VSH <sub>2</sub>           |                                  |  |
|                            |                                                   |                                                  | <u>SDA</u>  | 7                    | <b>TSCL</b>                |                                  |  |
|                            |                                                   |                                                  | <b>BS1</b>  | 8                    | <b>TSDA</b>                |                                  |  |
|                            |                                                   |                                                  | <b>BUSY</b> | 9                    | BS1                        |                                  |  |
|                            |                                                   |                                                  | RES#        | 10                   | <b>BUSY</b>                |                                  |  |
|                            |                                                   |                                                  | <b>D/C#</b> | 11                   | RES#                       |                                  |  |
|                            |                                                   |                                                  | CS#         | 12                   | D/C#                       |                                  |  |
| <b>VCC</b>                 | OR<br>$1$                                         |                                                  | <b>SCL</b>  | 13                   | CS#                        |                                  |  |
|                            |                                                   |                                                  | <b>SDA</b>  | 14                   | <b>SCL</b>                 |                                  |  |
|                            | C <sub>2</sub>                                    | $\sqrt{\phantom{a}}$ 1uF/25 $\sqrt{\phantom{a}}$ |             | 15                   | <b>SDA</b>                 |                                  |  |
| <u>" </u>                  |                                                   |                                                  |             | 16                   | <b>VDDIO</b>               |                                  |  |
|                            |                                                   |                                                  |             | 17                   | VCI                        |                                  |  |
|                            | $\overline{C3}$                                   | $\sqrt[4]{44}$                                   |             | 18                   | <b>VSS</b>                 |                                  |  |
| $\left  \cdot \right _{1}$ |                                                   |                                                  | <b>VPP</b>  | 19                   | $\mathbf{VDD}$             |                                  |  |
|                            | $\overline{\mathbf{C}}$                           | $\sqrt[1]{1}$ uF/25 $\sqrt[1]{2}$                | <b>VSH</b>  | 20                   | <b>VPP</b>                 |                                  |  |
|                            |                                                   |                                                  | <b>VGH</b>  | 21                   | VSH                        |                                  |  |
|                            | C9                                                | $\sqrt[3]{1}$ uF/25 $\sqrt{2}$                   | <u>VSL</u>  | 22                   | VGH                        |                                  |  |
| η                          |                                                   |                                                  |             | 23                   | <b>VSL</b>                 |                                  |  |
|                            | C10                                               | $\sqrt[4]{1}$ uF/25 $\sqrt{7}$                   | <u>VGL</u>  | 24                   | VGL                        |                                  |  |
| $\cdot \vert$              |                                                   |                                                  | <b>VCOM</b> |                      | <b>VCOM</b>                |                                  |  |
|                            |                                                   |                                                  |             |                      |                            |                                  |  |

 **Figure. 10-1**

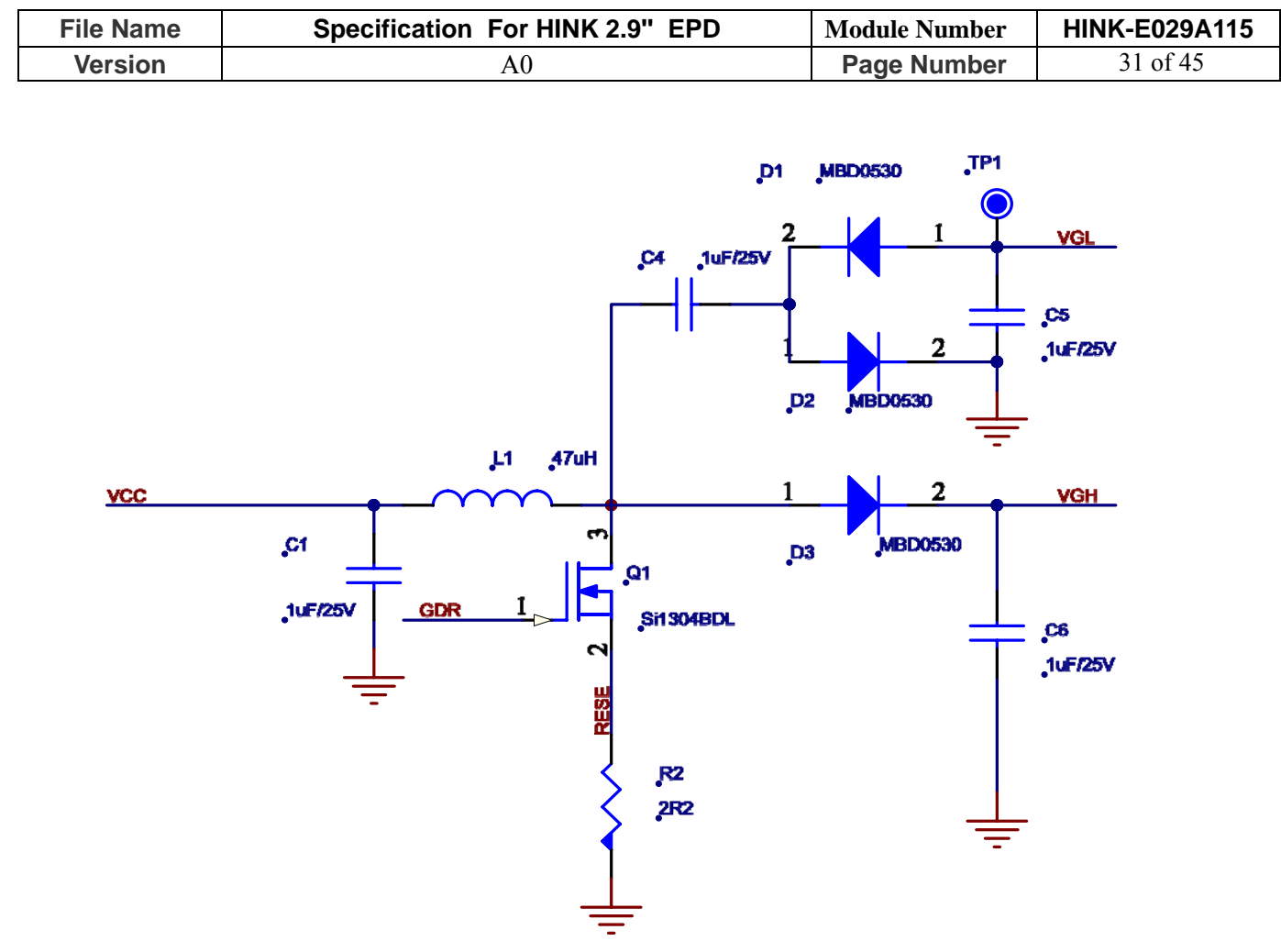

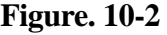

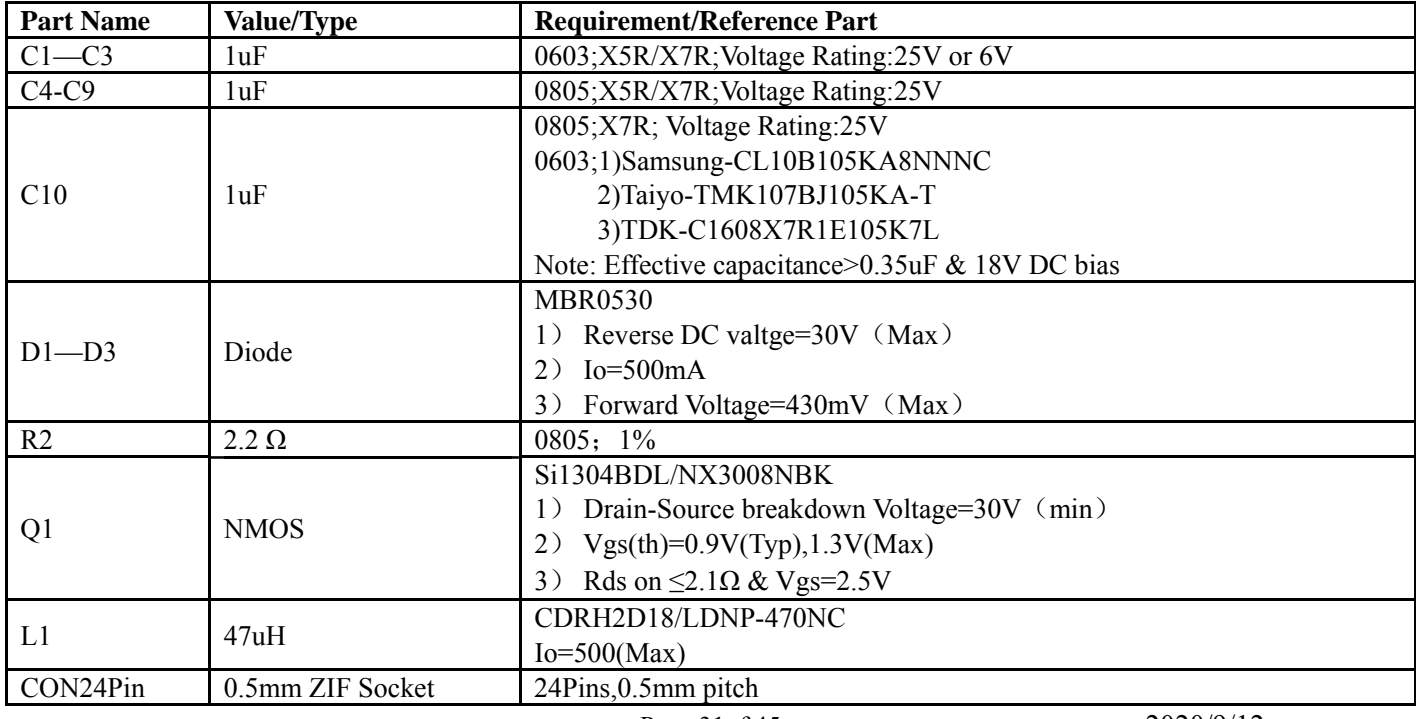

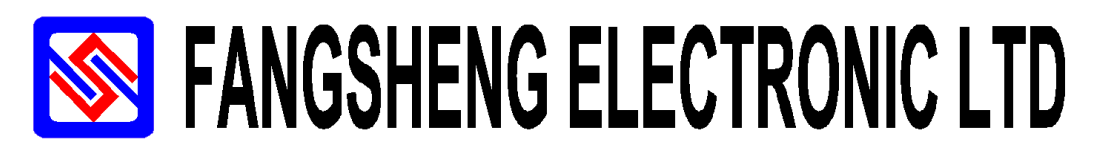

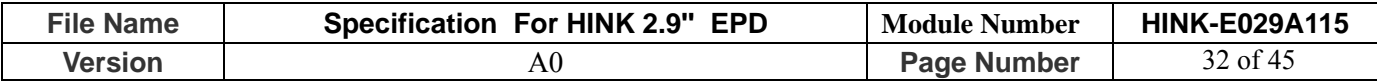

### **11. ABSOLUTE MAXIMUM RATING**

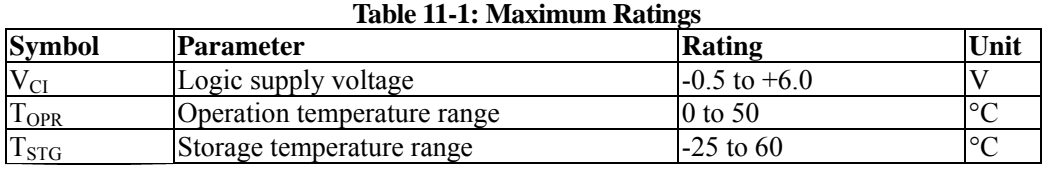

Note11-1: Tstg is the transportation condition, the transport time is within 10 days for -25℃~0℃ or 50℃~60℃.

#### **12.DC CHARACTERISTICS**

The following specifications apply for: VSS=0V, VCI=3.3V,  $T_{OPR}$ =25°C.

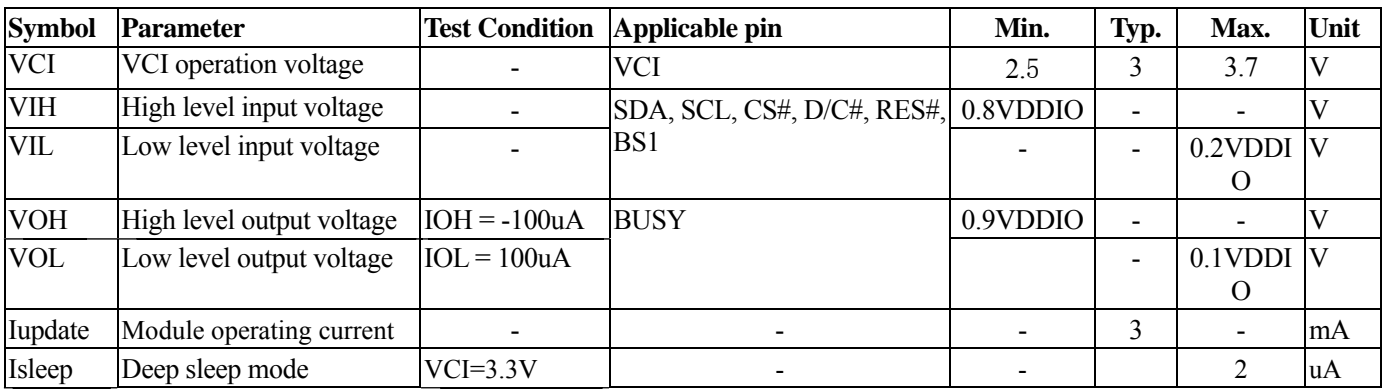

#### **Table 12-1: DC Characteristics**

- The Typical power consumption is measured using associated 25℃ waveform with following pattern transition: from horizontal scan pattern to vertical scan pattern. (Note 12-1)

- The listed electrical/optical characteristics are only guaranteed under the controller & waveform provided by XingTai.

- Vcom value will be OTP before in factory or present on the label sticker.

Note 12-1

The Typical power consumption

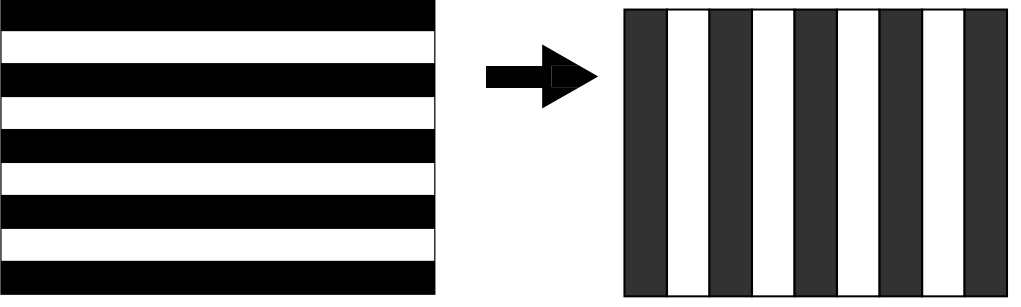

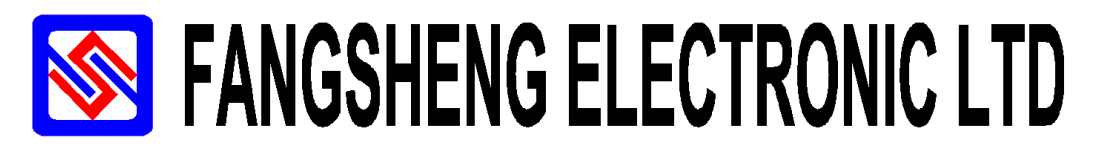

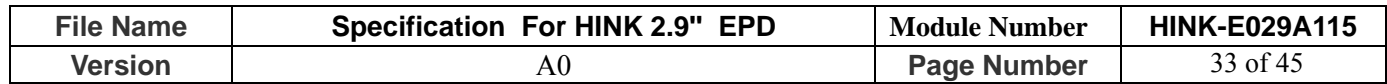

### **13. Serial Peripheral Interface Timing**

The following specifications apply for: VSS=0V, VCI=2.5V to 3.7V,  $T_{OPR}$ =25°C

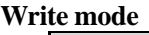

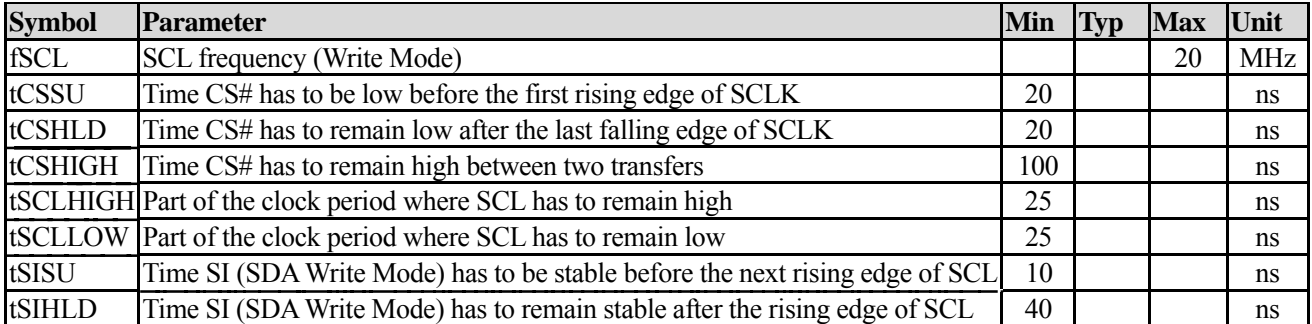

**Read mode** 

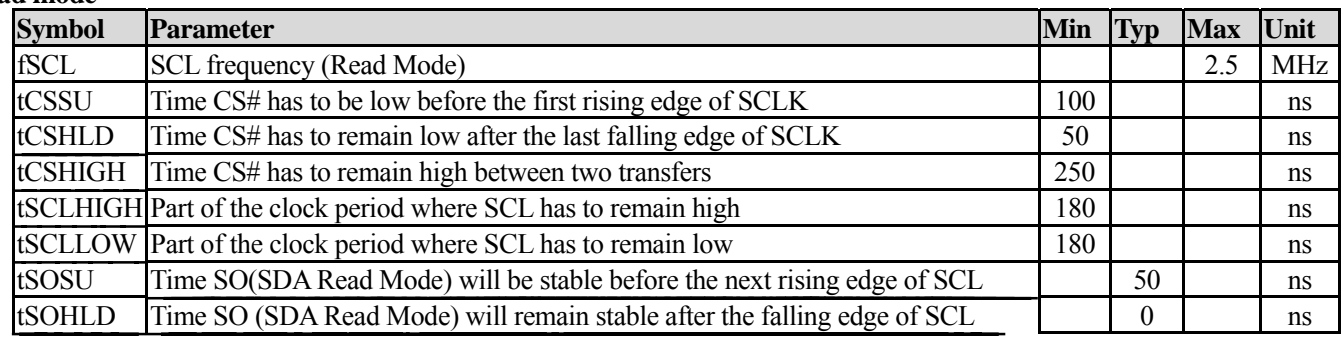

**Note: All timings are based on 20% to 80% of VDDIO-VSS** 

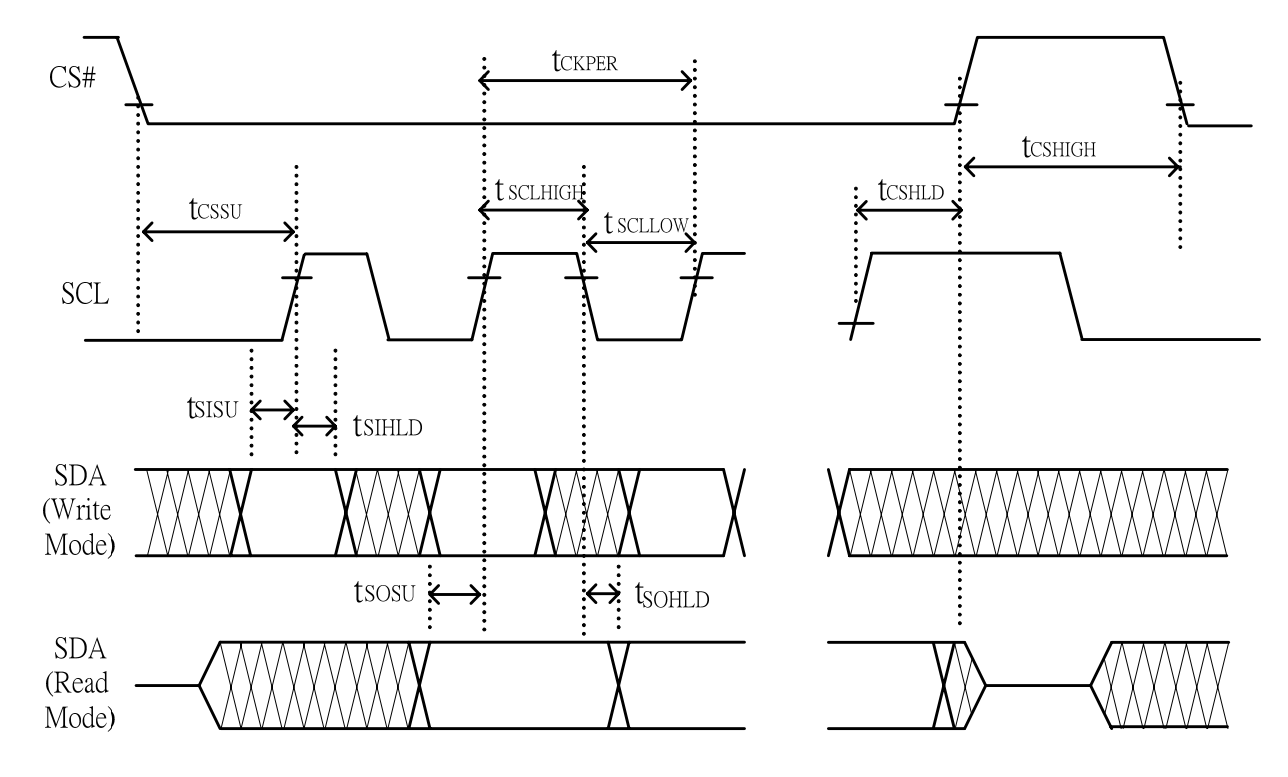

 **Figure 13-1: Serial peripheral interface characteristics** 

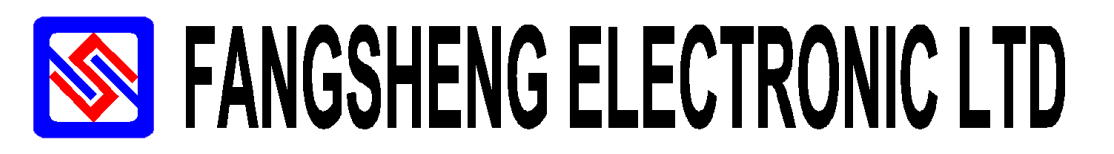

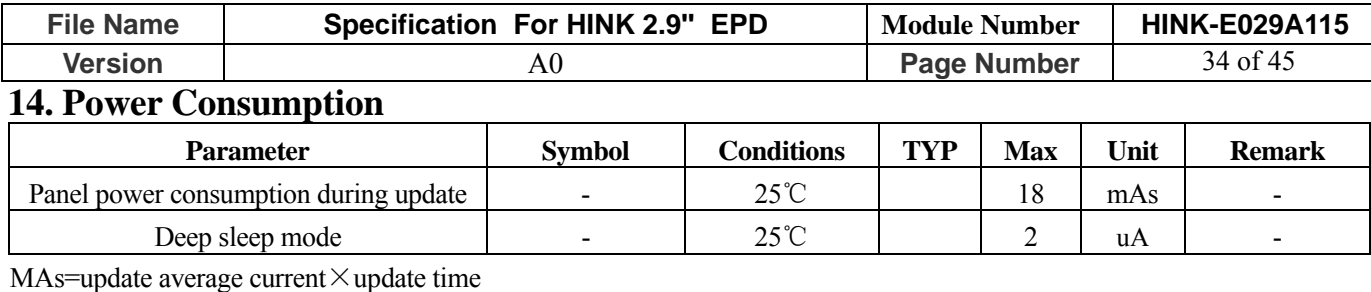

### **15. Typical Operating Sequence**

#### **15.1 Normal Operation Flow**

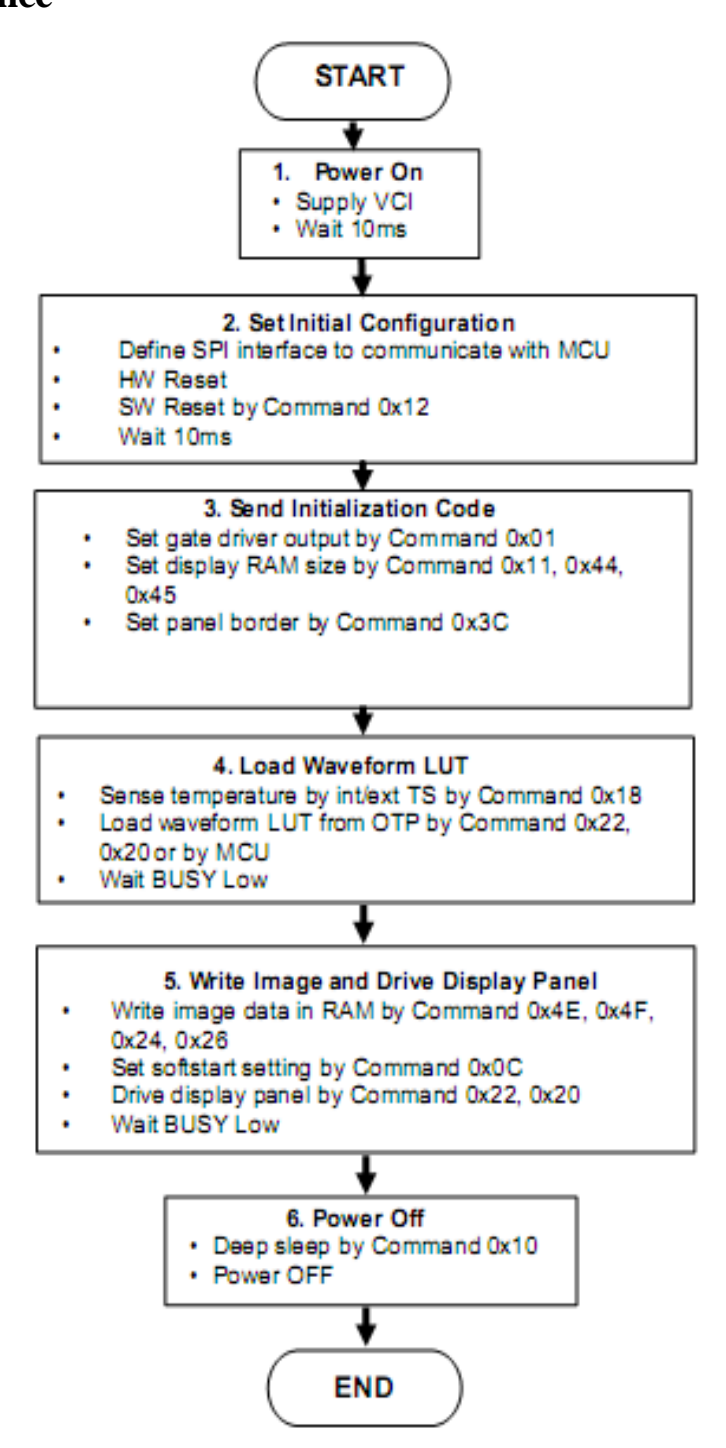

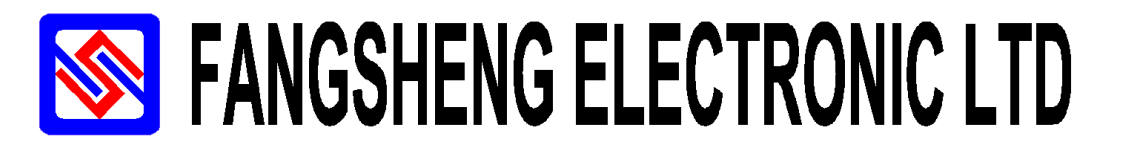

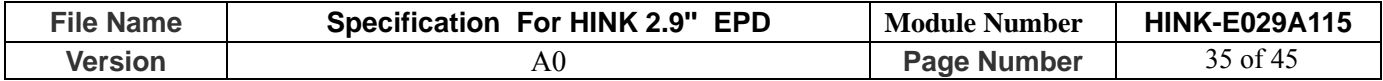

### **16.Optical characteristics**

#### **16.1 Specifications**

Measurements are made with that the illumination is under an angle of 45 degrees, the detection is perpendicular unless otherwise specified.

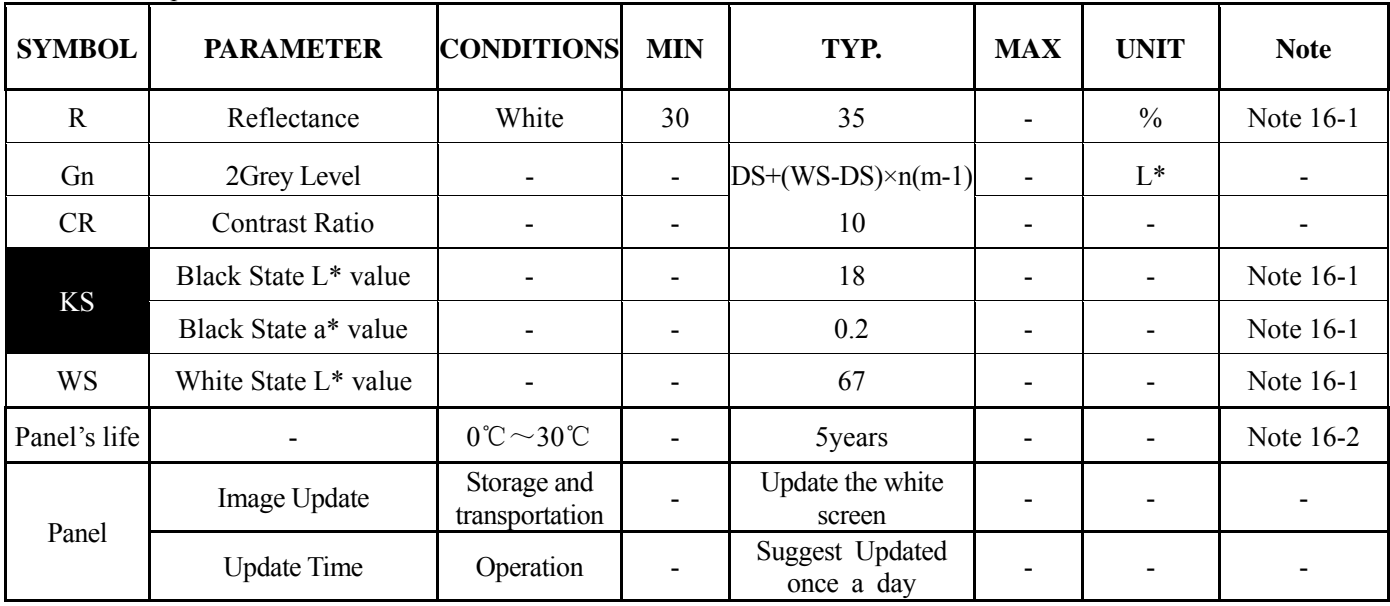

WS: White state, DS : Dark state

Note 16-1: Luminance meter : Eye - One Pro Spectrophotometer

Note 16-2: We guarantee display quality from 0℃~30℃ generally,If operation ambient temperature from 0℃~50℃, will Offer special waveform by Xingtai.

Note 16-3: We don't guarantee 5 years pixels display quality for humidity below 45%RH or above 70%RH; Suggest Updated once a day;

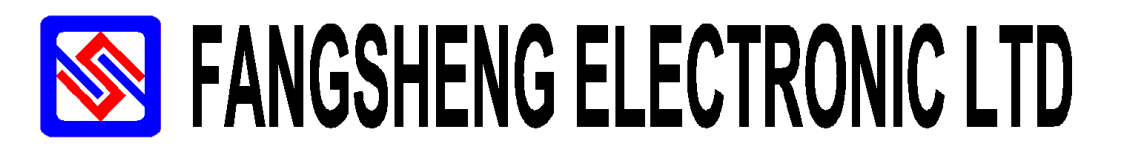

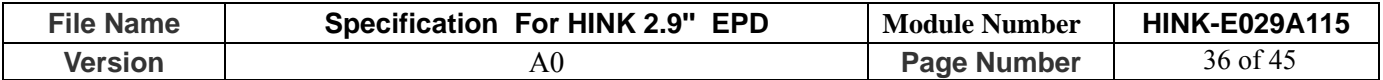

#### **16.2 Definition of contrast ratio**

The contrast ratio (CR) is the ratio between the reflectance in a full white area (R1) and the reflectance in a dark area  $(Rd)()$ :

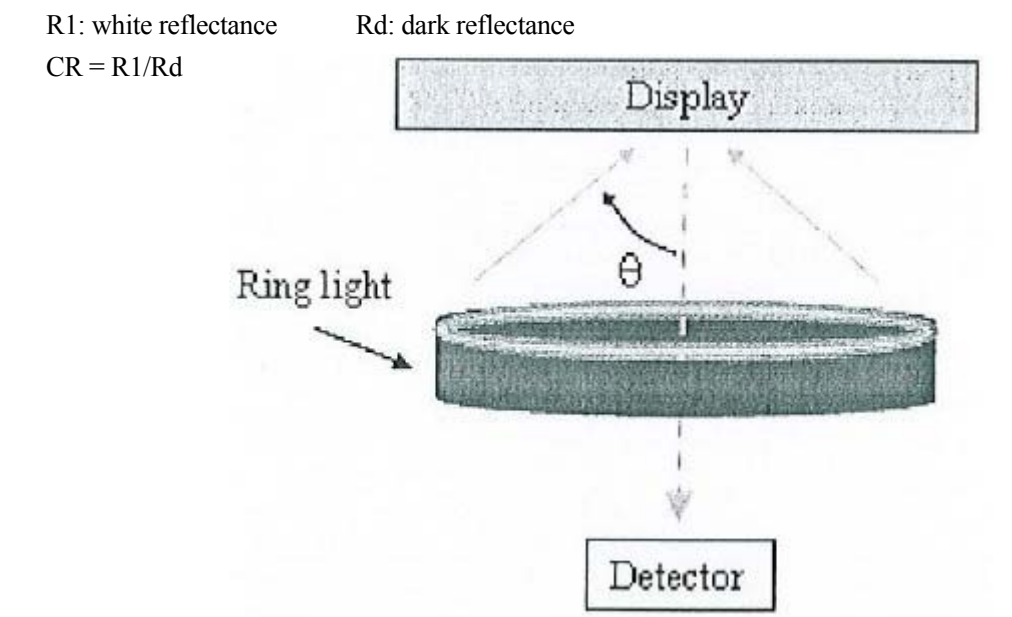

#### **16.3 Reflection Ratio**

The reflection ratio is expressed as:

 $R = \text{Reference Factor}_{\text{white board}} \quad x (L_{\text{center}} / L_{\text{white board}})$ 

L center is the luminance measured at center in a white area  $(R=G=B=1)$ . L white board is the luminance of a standard white board. Both are measured with equivalent illumination source. The viewing angle shall be no more than 2 degrees.

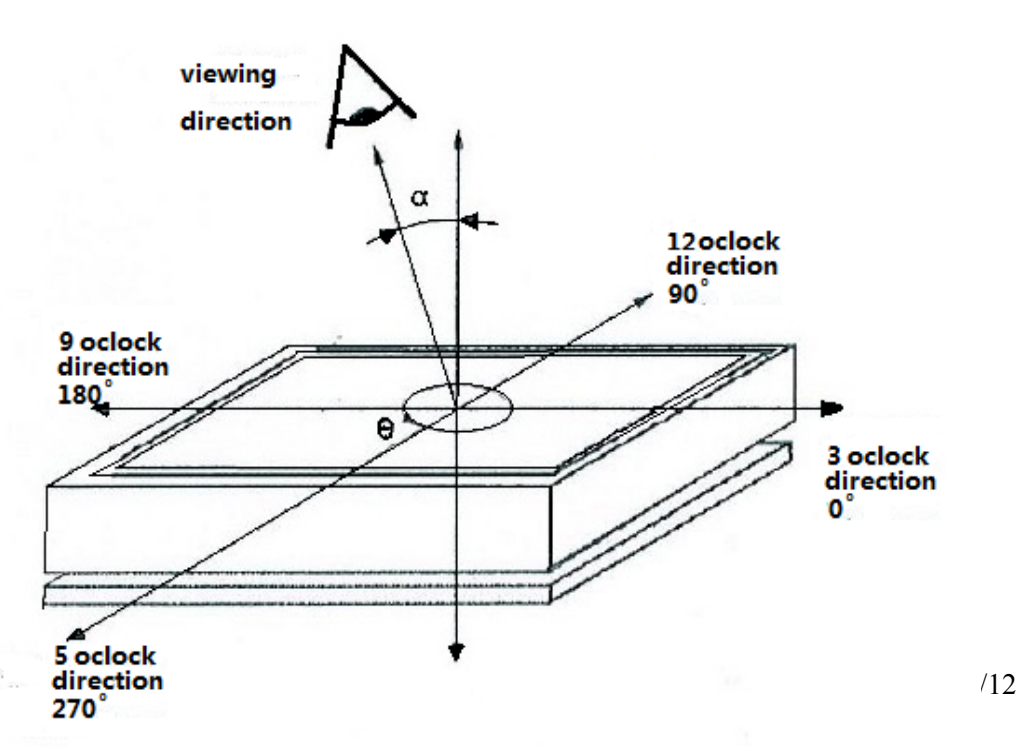

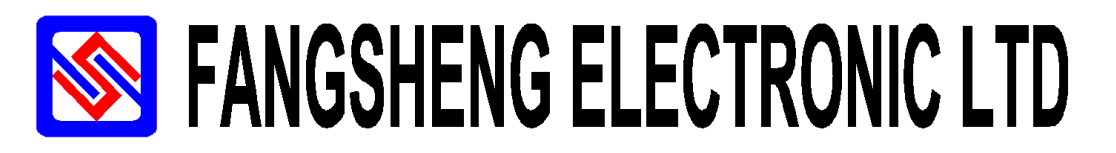

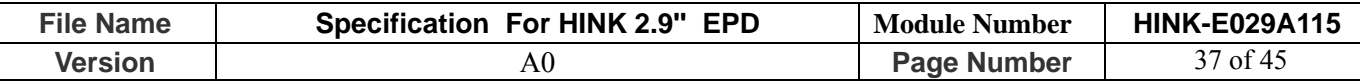

### **17. HANDLING, SAFETY AND ENVIROMENTAL REQUIREMENTS**

#### **WARNING**

The display glass may break when it is dropped or bumped on a hard surface. Handle with care. Should the display break, do not touch the electrophoretic material. In case of contact with electrophoretic material, wash with water and soap.

#### **CAUTION**

The display module should not be exposed to harmful gases, such as acid and alkali gases, which corrode electronic components.

Disassembling the display module can cause permanent damage and invalidate the warranty agreements.

IPA solvent can only be applied on active area and the back of a glass. For the rest part, it is not allowed.

Observe general precautions that are common to handling delicate electronic components. The glass can break and front surfaces can easily be damaged . Moreover the display is sensitive to static electricity and other rough environmental conditions.

#### **Mounting Precautions**

(1) It`s recommended that you consider the mounting structure so that uneven force (ex. Twisted stress) is not applied to the module.

(2) It`s recommended that you attach a transparent protective plate to the surface in order to protect the EPD. Transparent protective plate should have sufficient strength in order to resist external force.

(3) You should adopt radiation structure to satisfy the temperature specification.

(4) Acetic acid type and chlorine type materials for the cover case are not desirable because the former generates corrosive gas of attacking the PS at high temperature and the latter causes circuit break by electro-chemical reaction.

(5) Do not touch, push or rub the exposed PS with glass, tweezers or anything harder than HB pencil lead. And please do not rub with dust clothes with chemical treatment. Do not touch the surface of PS for bare hand or greasy cloth. (Some cosmetics deteriorate the PS)

(6) When the surface becomes dusty, please wipe gently with absorbent cotton or other soft materials like chamois soaks with petroleum benzene. Normal-hexane is recommended for cleaning the adhesives used to attach the PS. Do not use acetone, toluene and alcohol because they cause chemical damage to the PS.

(7) Wipe off saliva or water drops as soon as possible. Their long time contact with PS causes deformations and color fading.

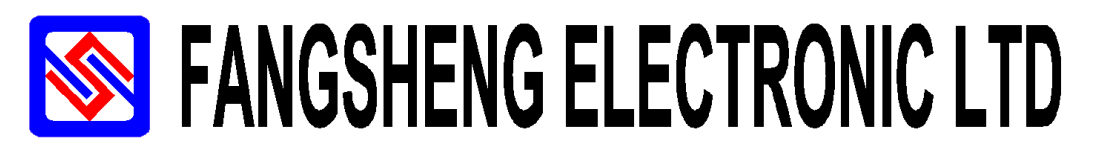

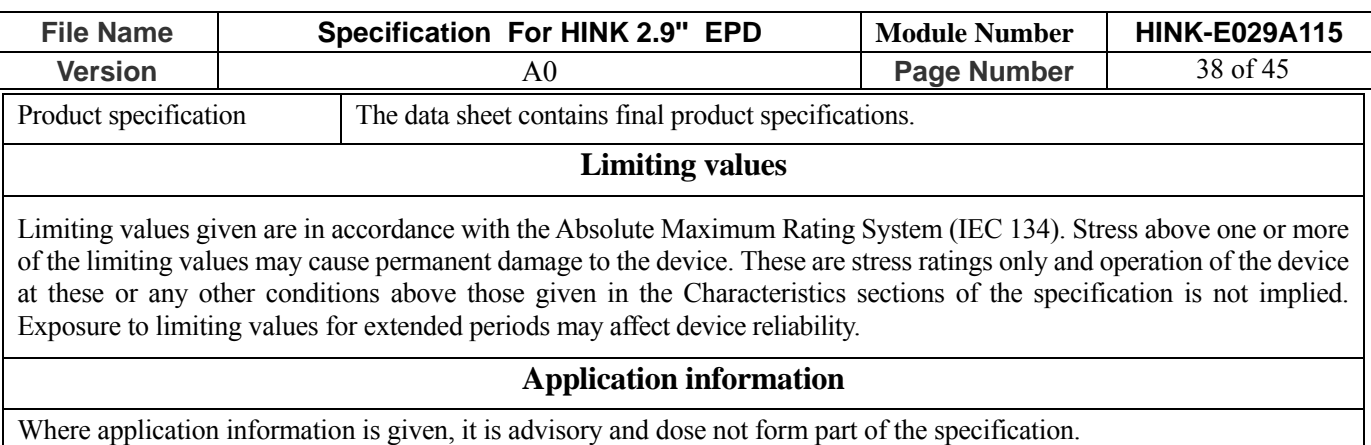

## **Product Environmental certification**

ROHS

#### **REMARK**

All The specifications listed in this document are guaranteed for module only. Post-assembled operation or component(s) may impact module performance or cause unexpected effect or damage and therefore listed specifications is not warranted after any Post-assembled operation.

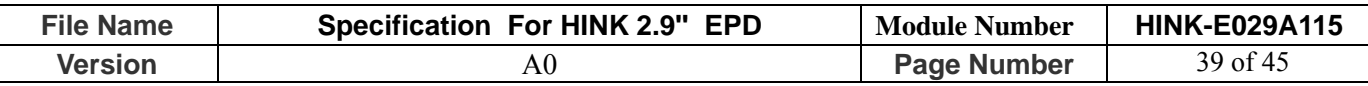

#### **18. Reliability test**

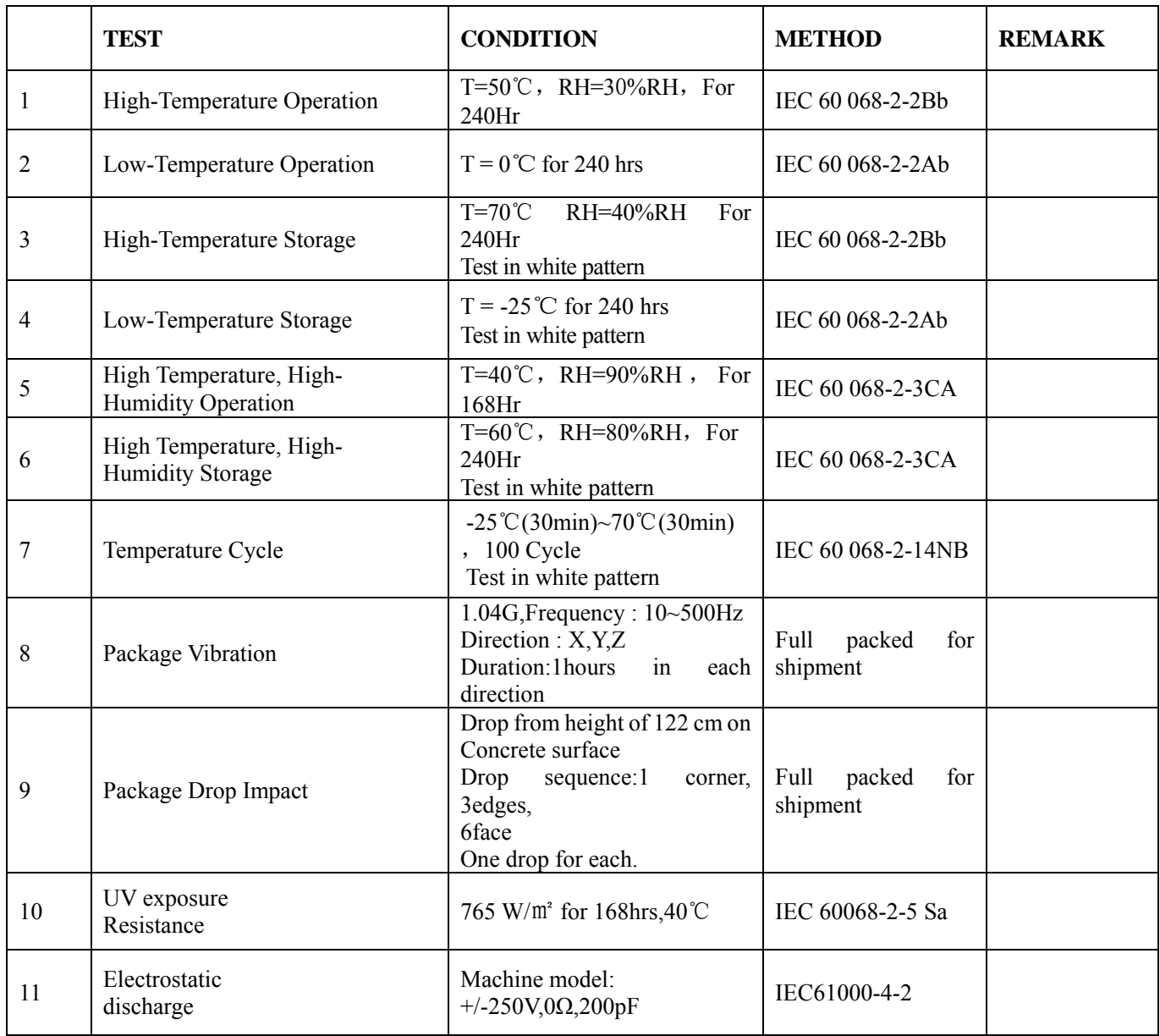

Actual EMC level to be measured on customer application.

Note1: Stay white pattern for storage and non-operation test.

Note2: Operation is black/white/red pattern, hold time is 150S.

Note3: The function,appearence,opticals should meet the requirements of the test before and after the test.

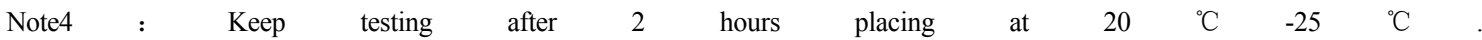

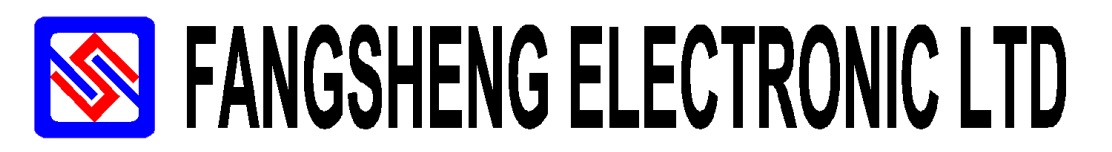

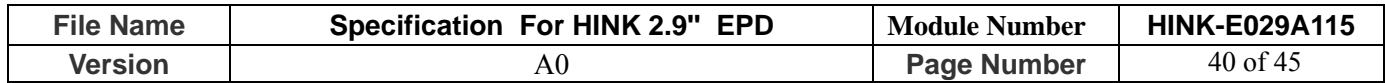

### **19. Block Diagram**

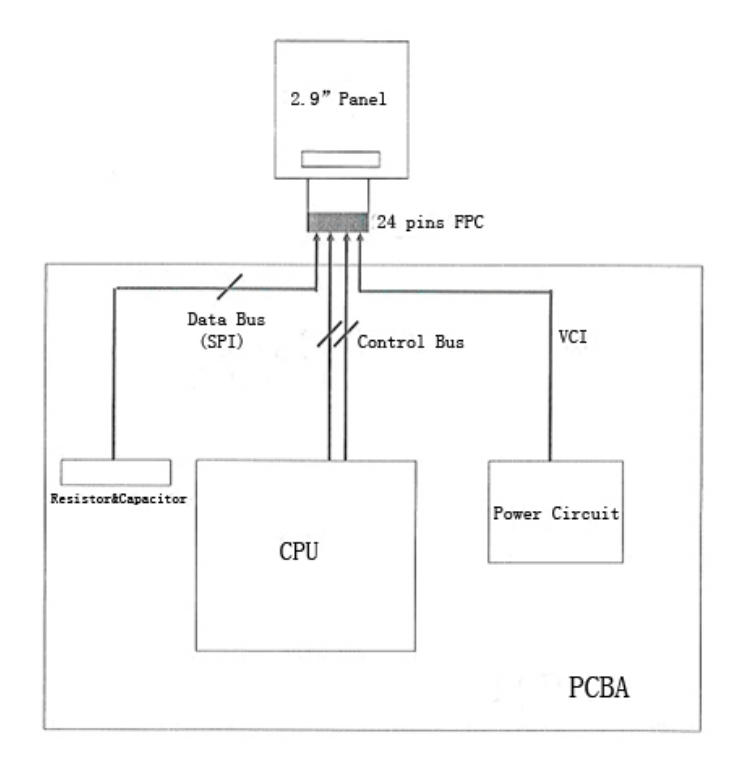

### **20**.**PartA/PartB specification**

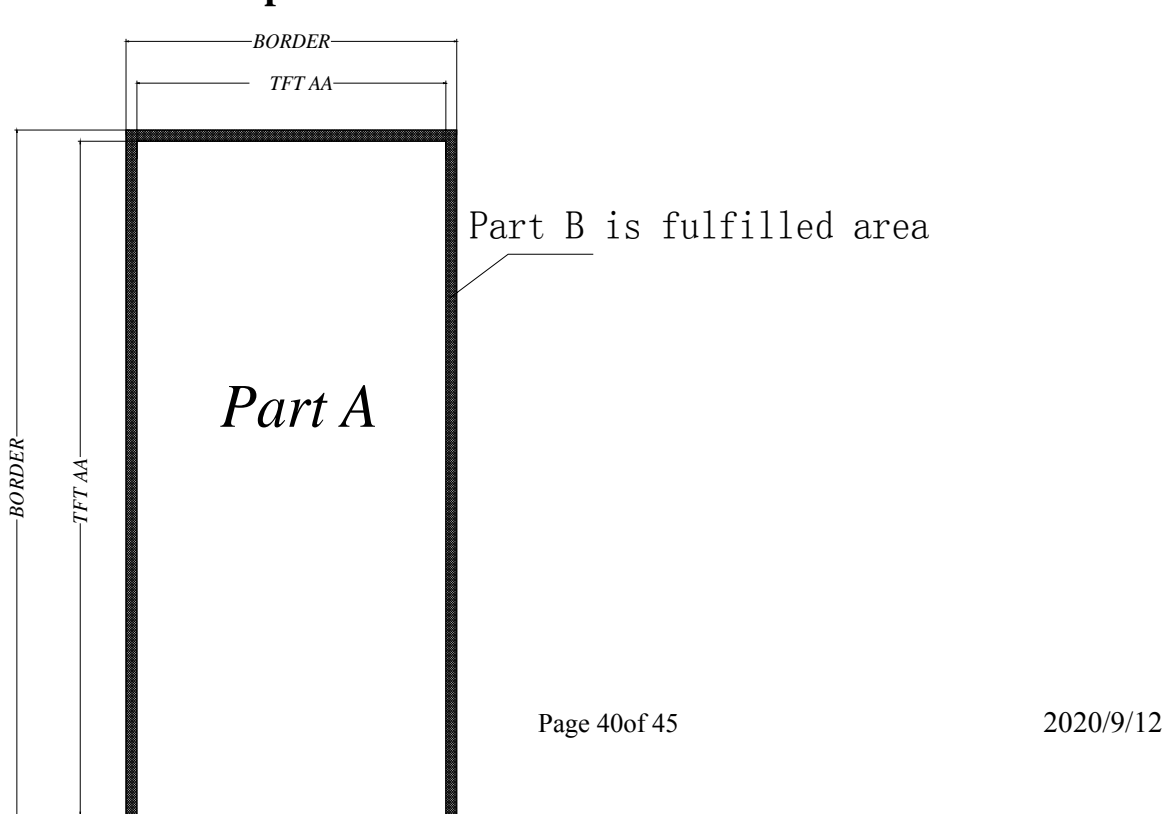

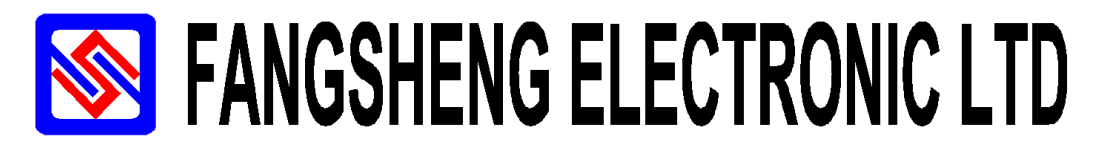

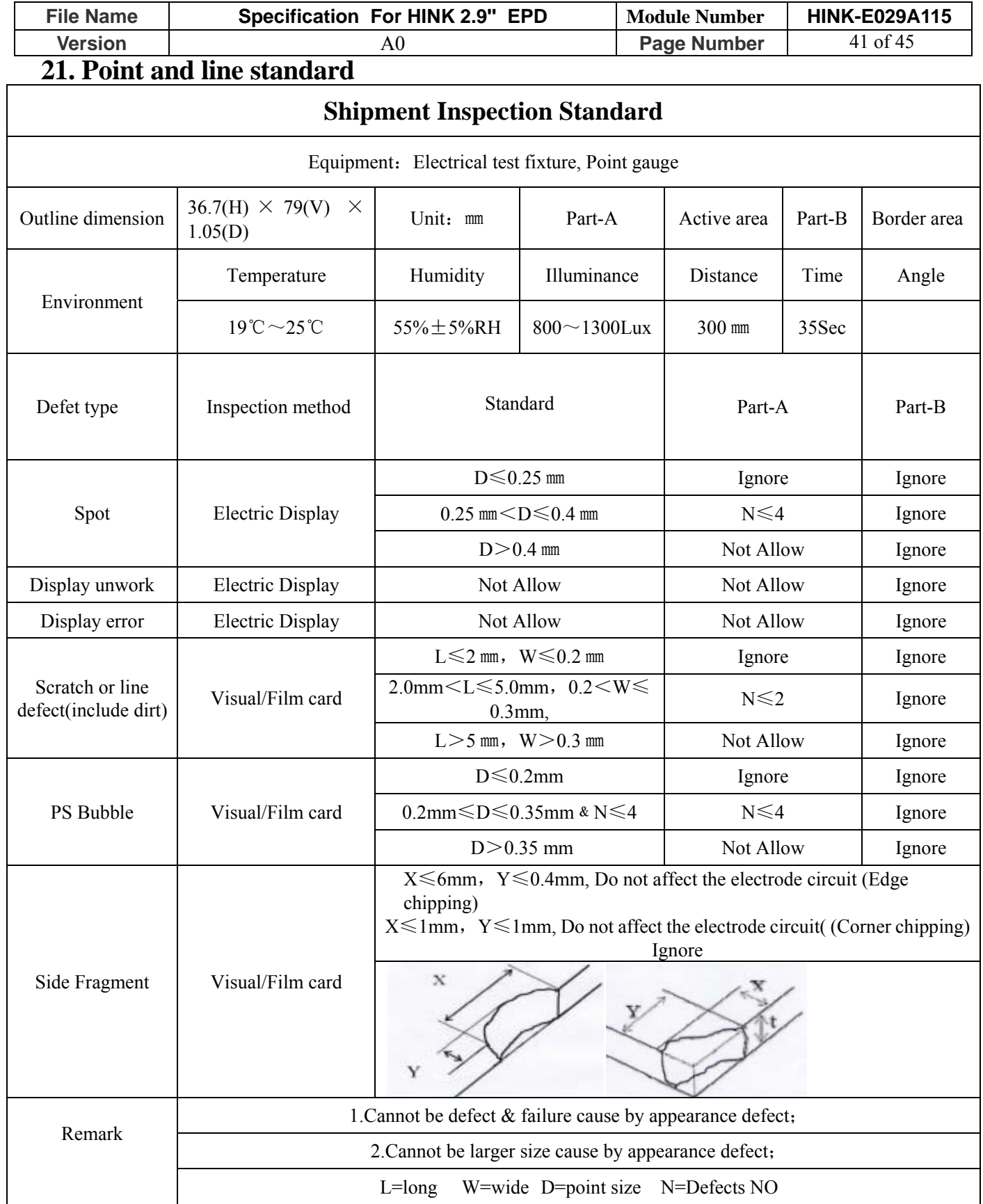

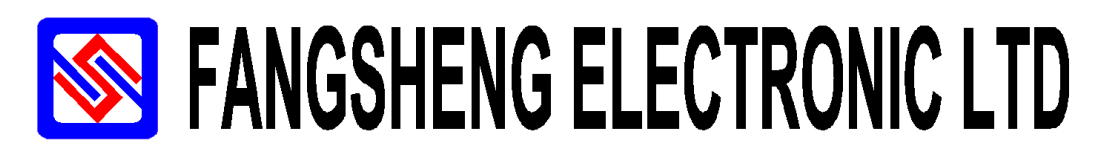

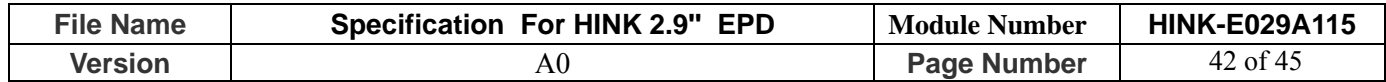

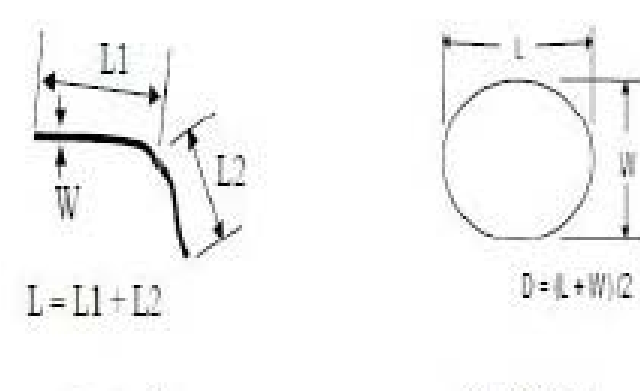

Line Defect

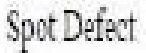

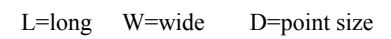

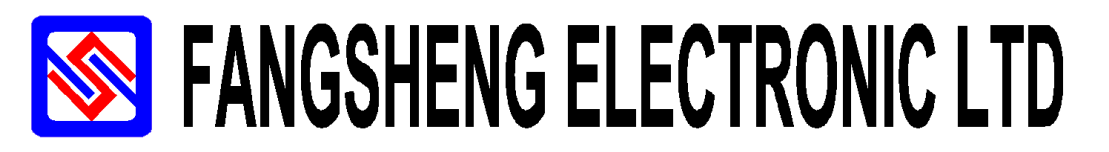

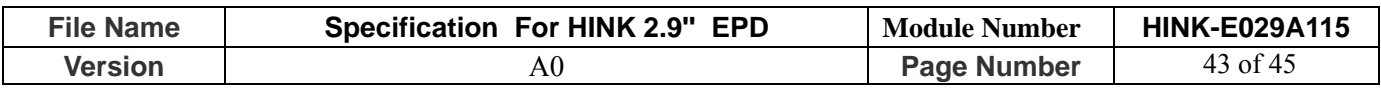

#### **22. Barcode**

**22-1 label appearance**

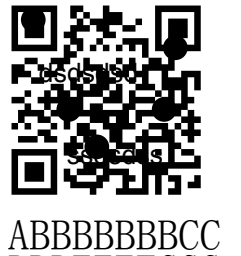

DDDEEEFGGG

### **22-2 QR scanned information**(**Total 28 code number+ 2 blank spaces**)

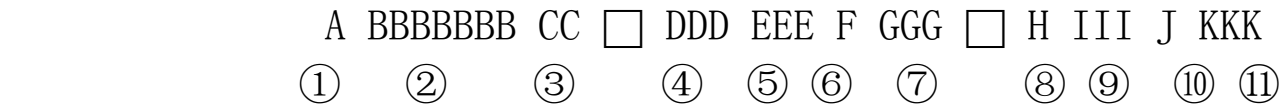

- ① A——The factory code
- ② BBBBBBB——Module name of EPD
- ③ CC——FPL model name
- ④ DDD——Date of production
- ⑤ EEE——Production lot
- ⑥ F——Separator
- ⑦ GGG——FPL Lot
- ⑧ H——Normal Lot
- ⑨ III——TFT、PS、EC.
- ⑩ J——IC
- ⑪ KKK——Serial NO.
- $\Box$  blank spaces

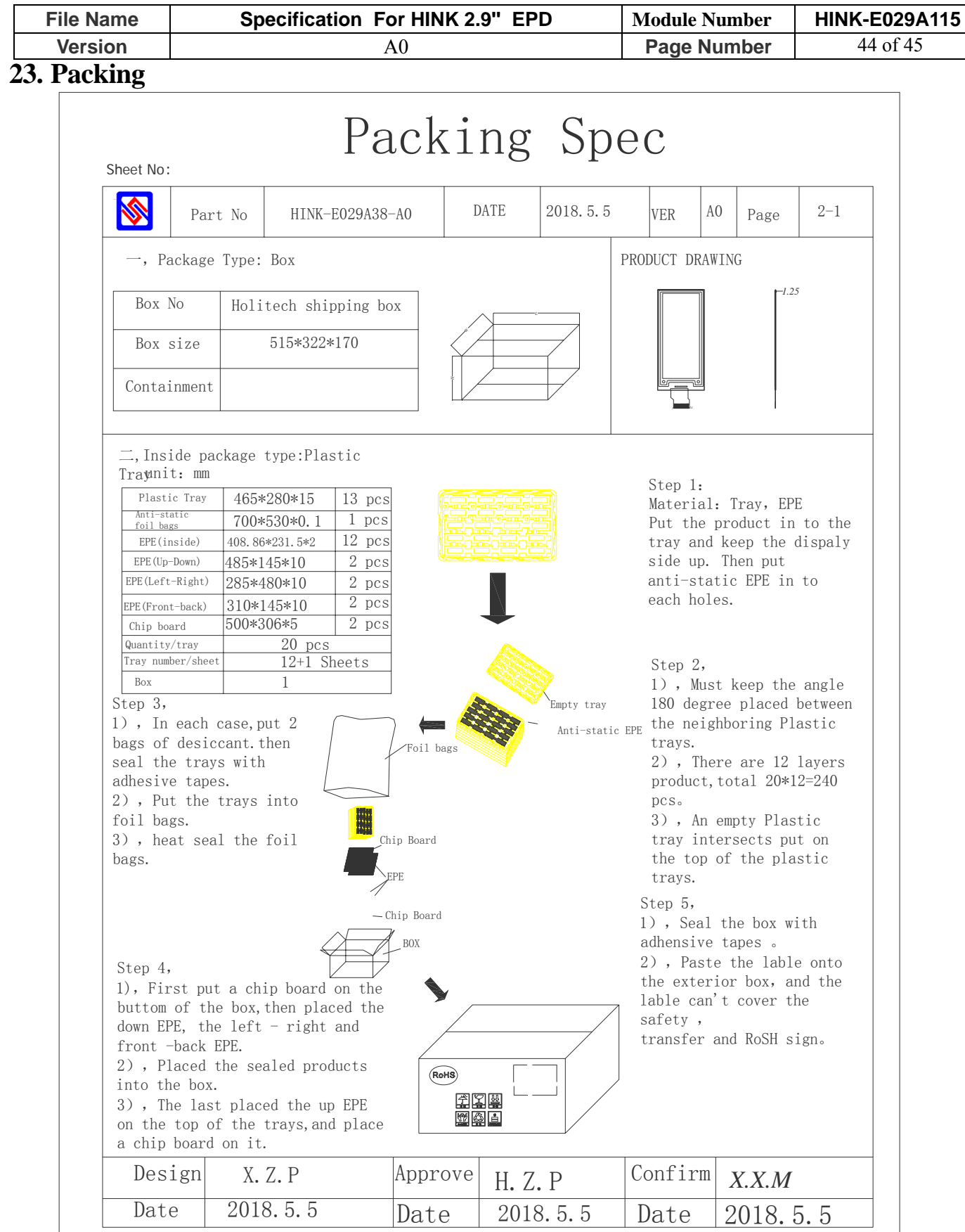

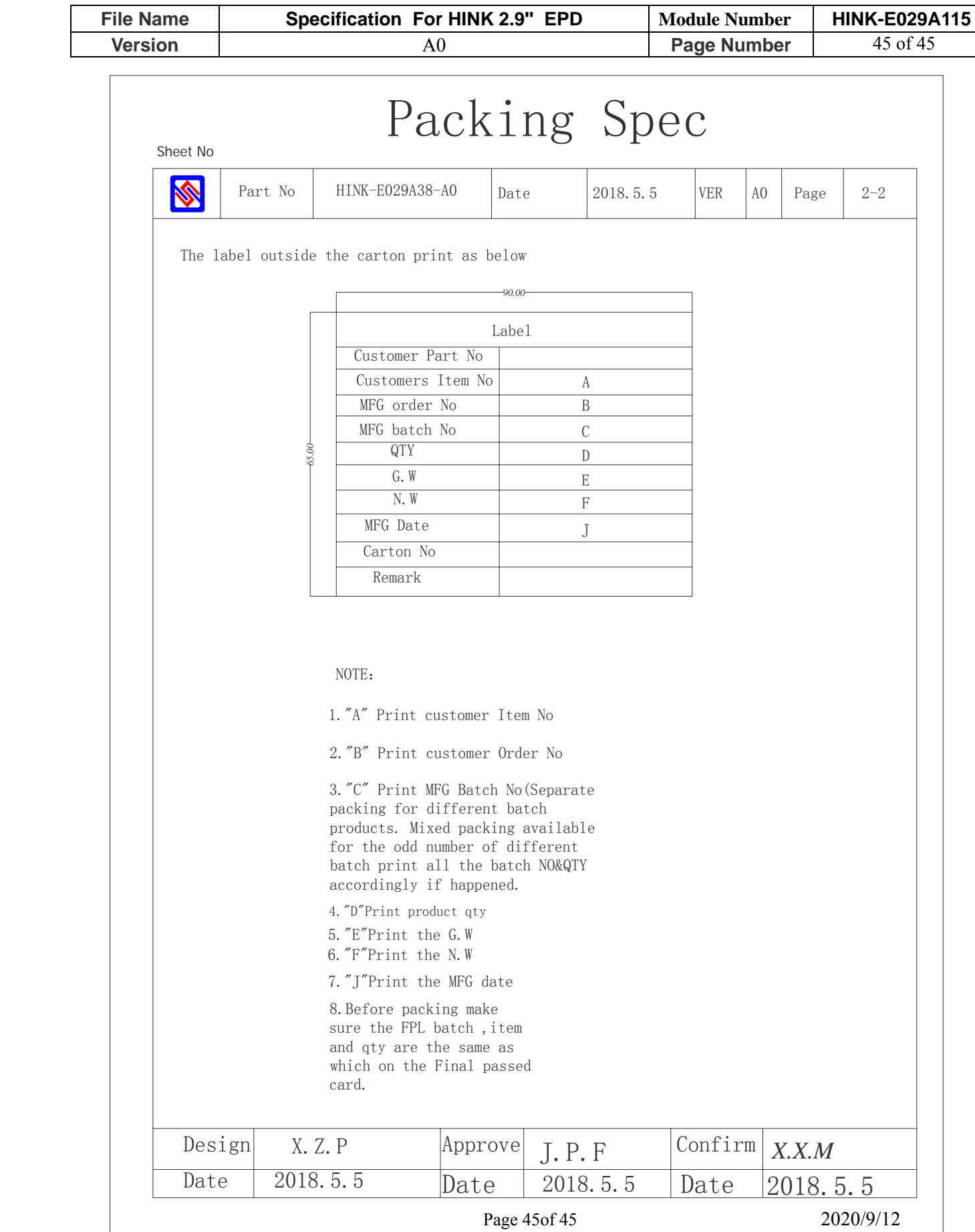